## **Hadoop Distributed File System (HDFS)**

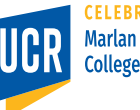

1

## **HDFS Overview**

- A distributed file system
- Built on the architecture of Google File System (GFS)
- Shares a similar architecture to many other common distributed storage engines such as Amazon S3 and Microsoft Azure
- HDFS is a stand-alone storage engine and can be used in isolation of the query processing engine
- Even if you do not use Hadoop MapReduce, you will probably still use HDFS

# **HDFS Topics**

- HDFS design and architecture
- Fault tolerance in HDFS
- Create (Write) a file
- Stream reading
- Structured reading
- Java API
- Command-line interface (HDFS Shell)

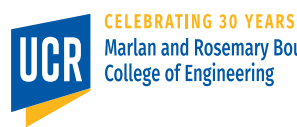

3

### **HDFS Architecture**

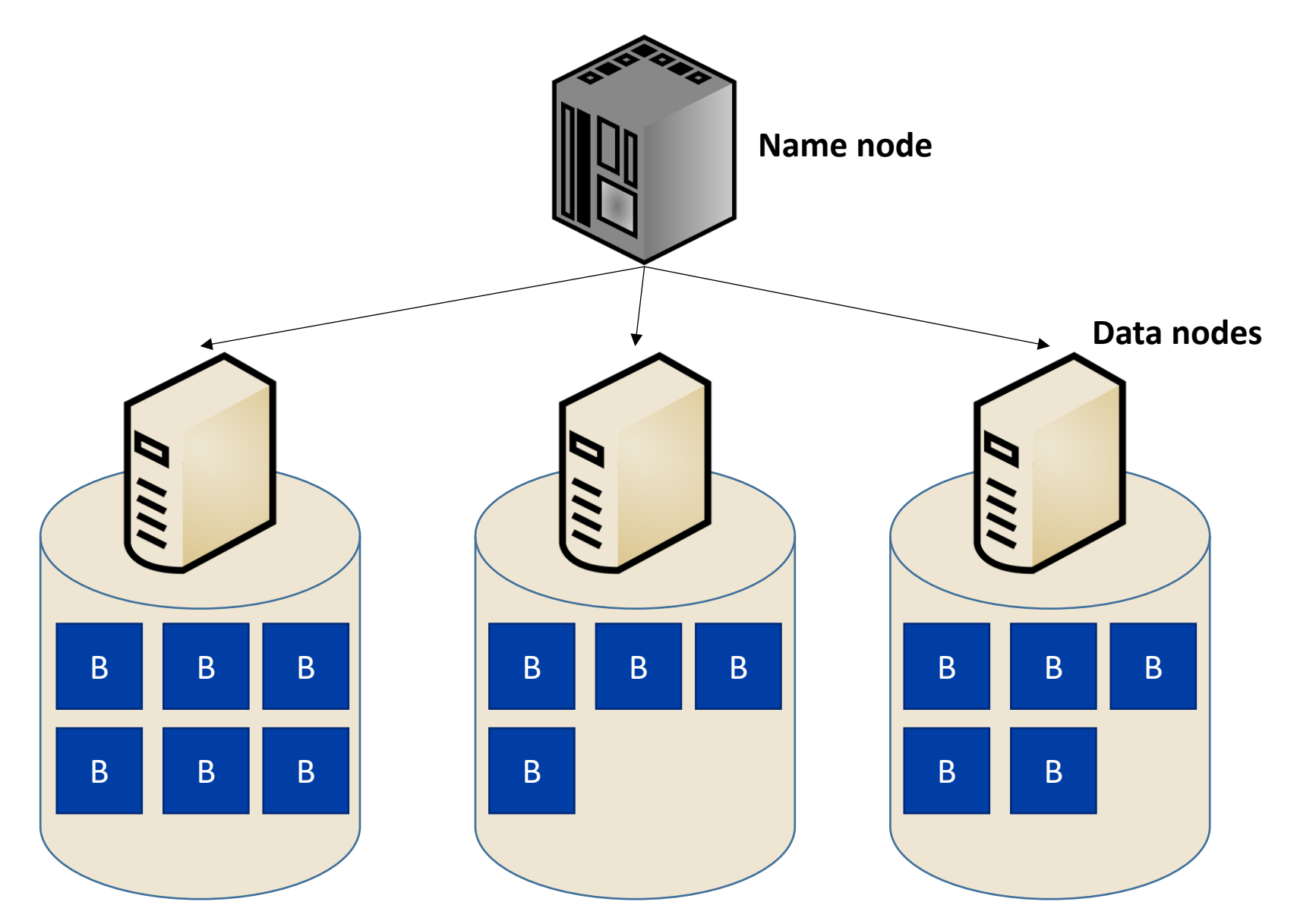

### **What is where?**

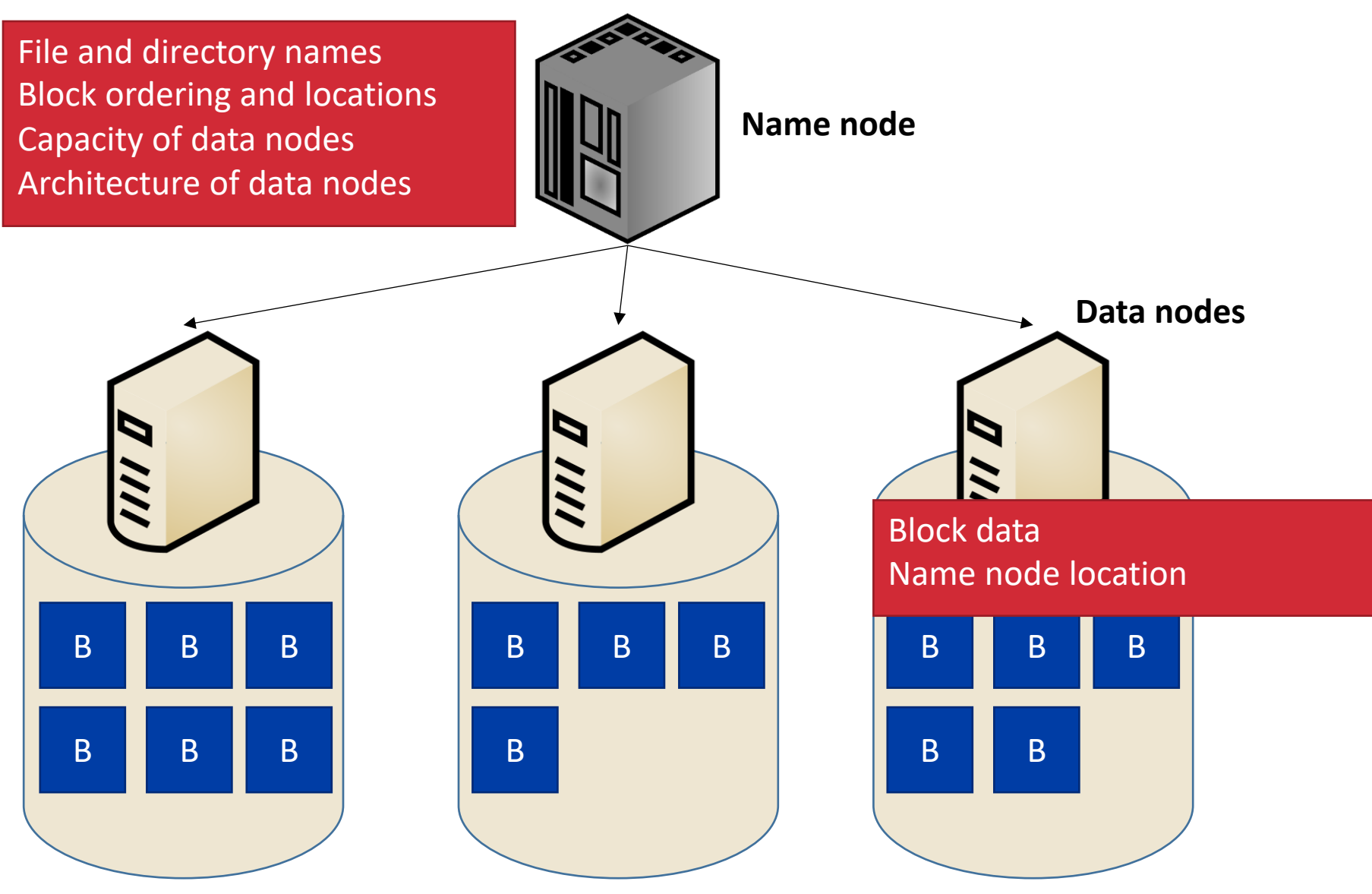

### **Data Loading**

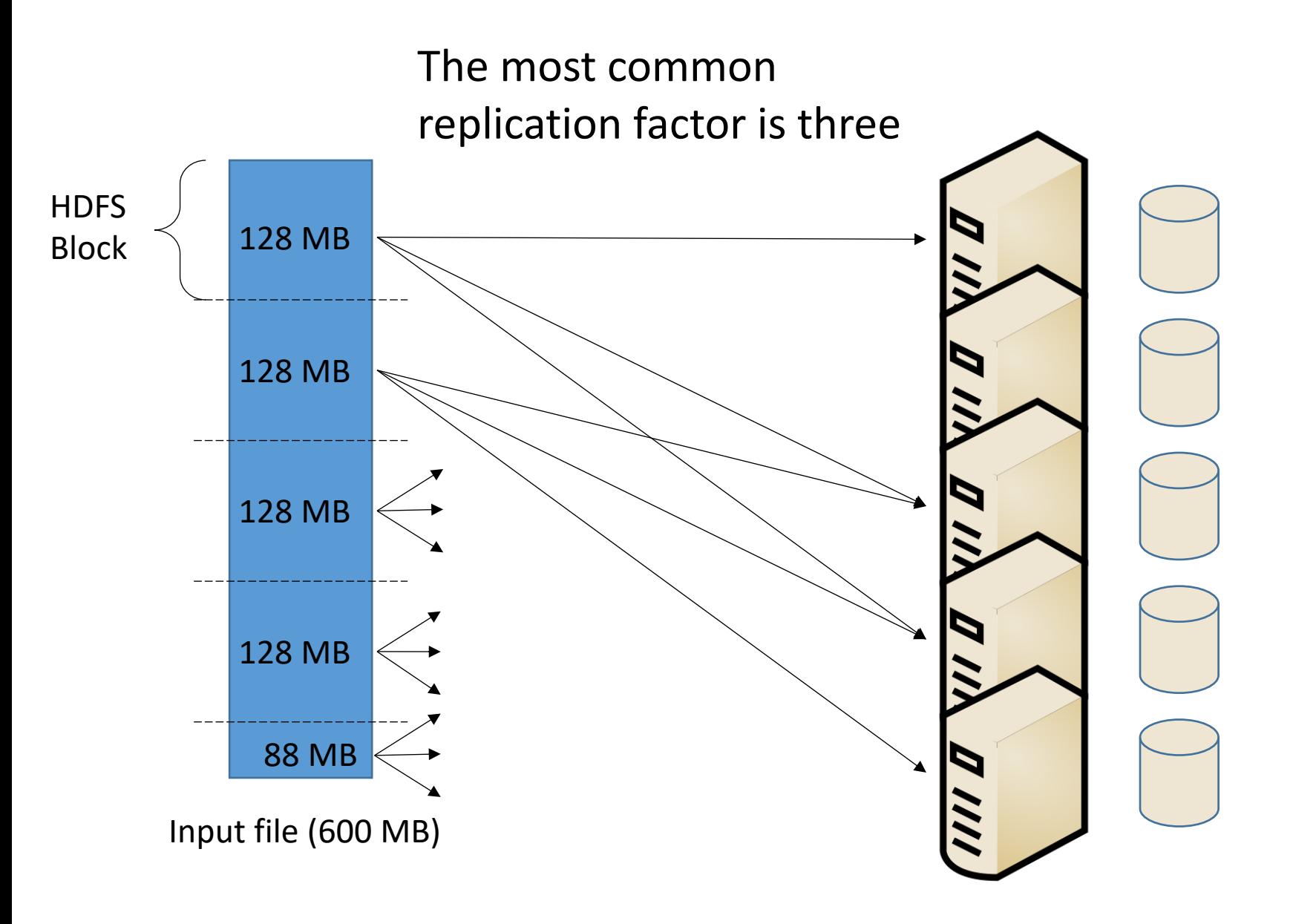

### **HDFS Storage**

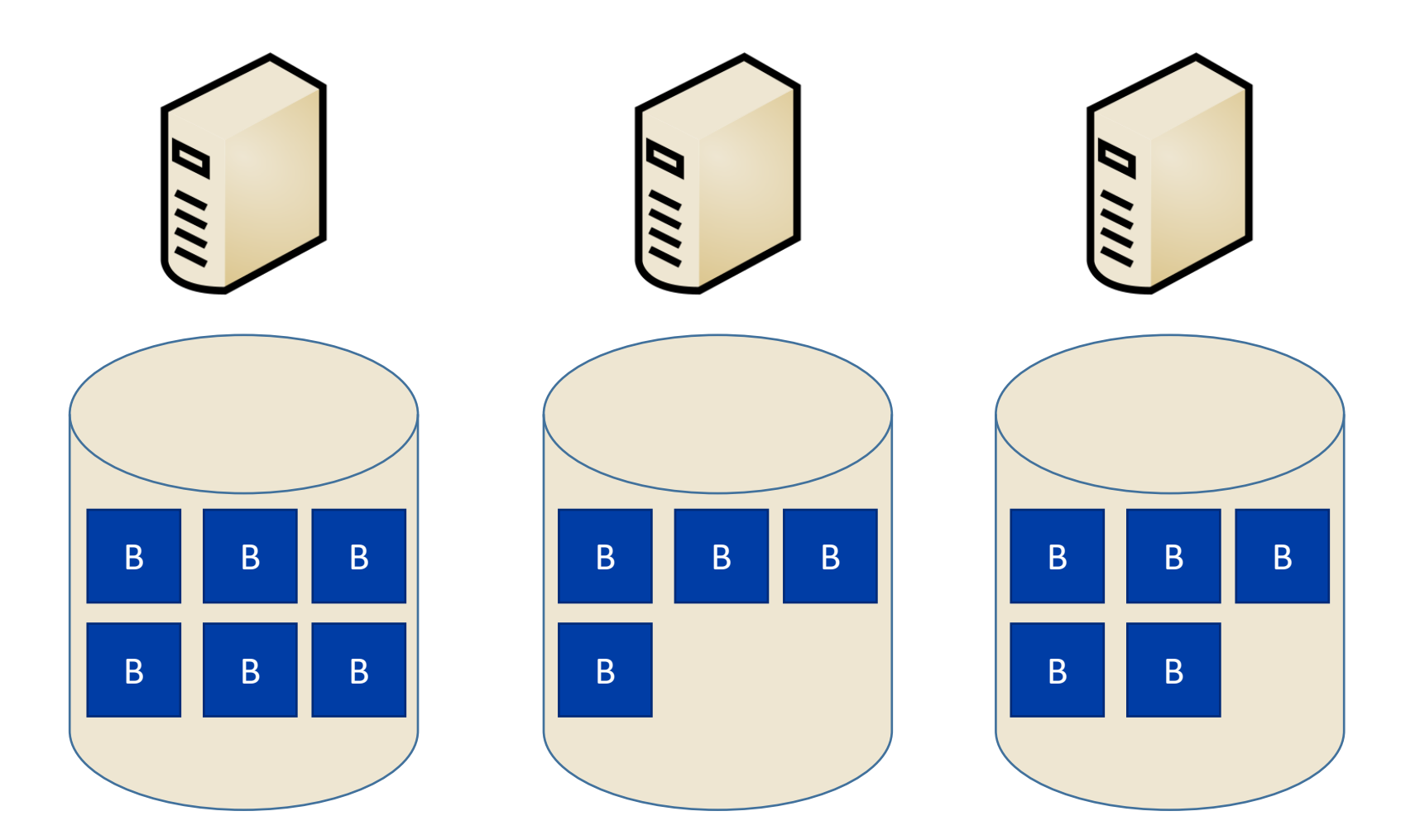

## **Analogy to Unix FS**

### The logical view is similar

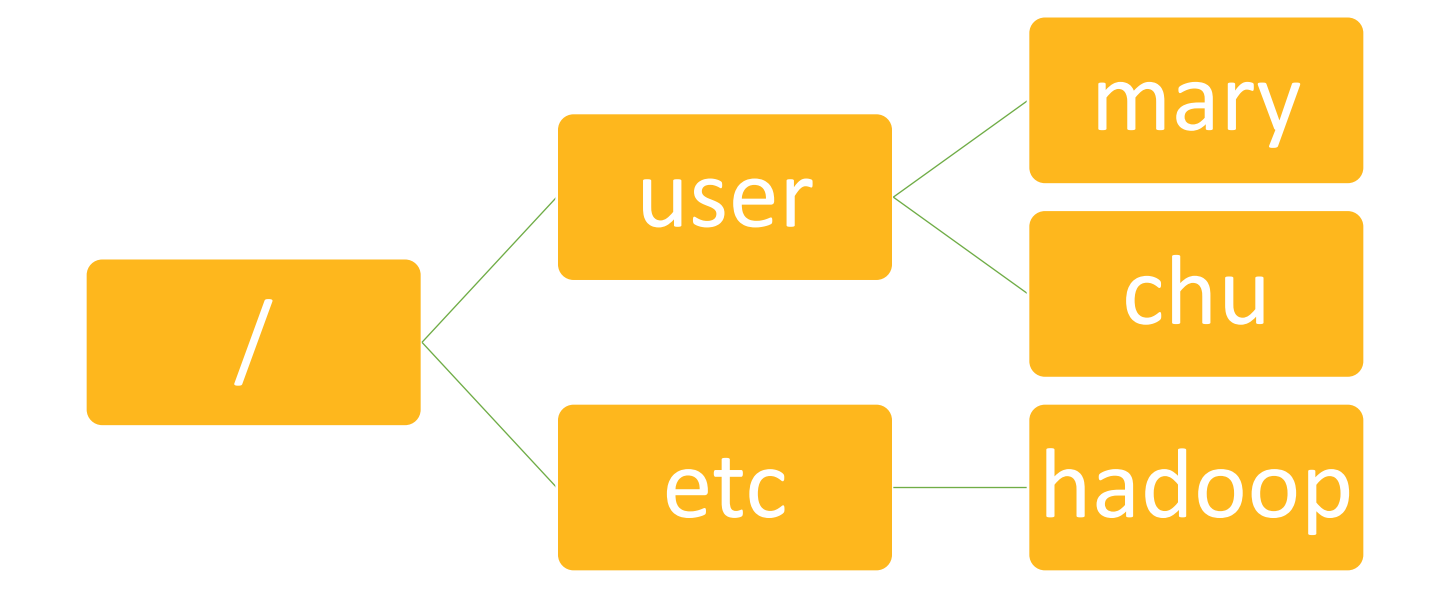

## **Analogy to Unix FS**

### The physical model is comparable

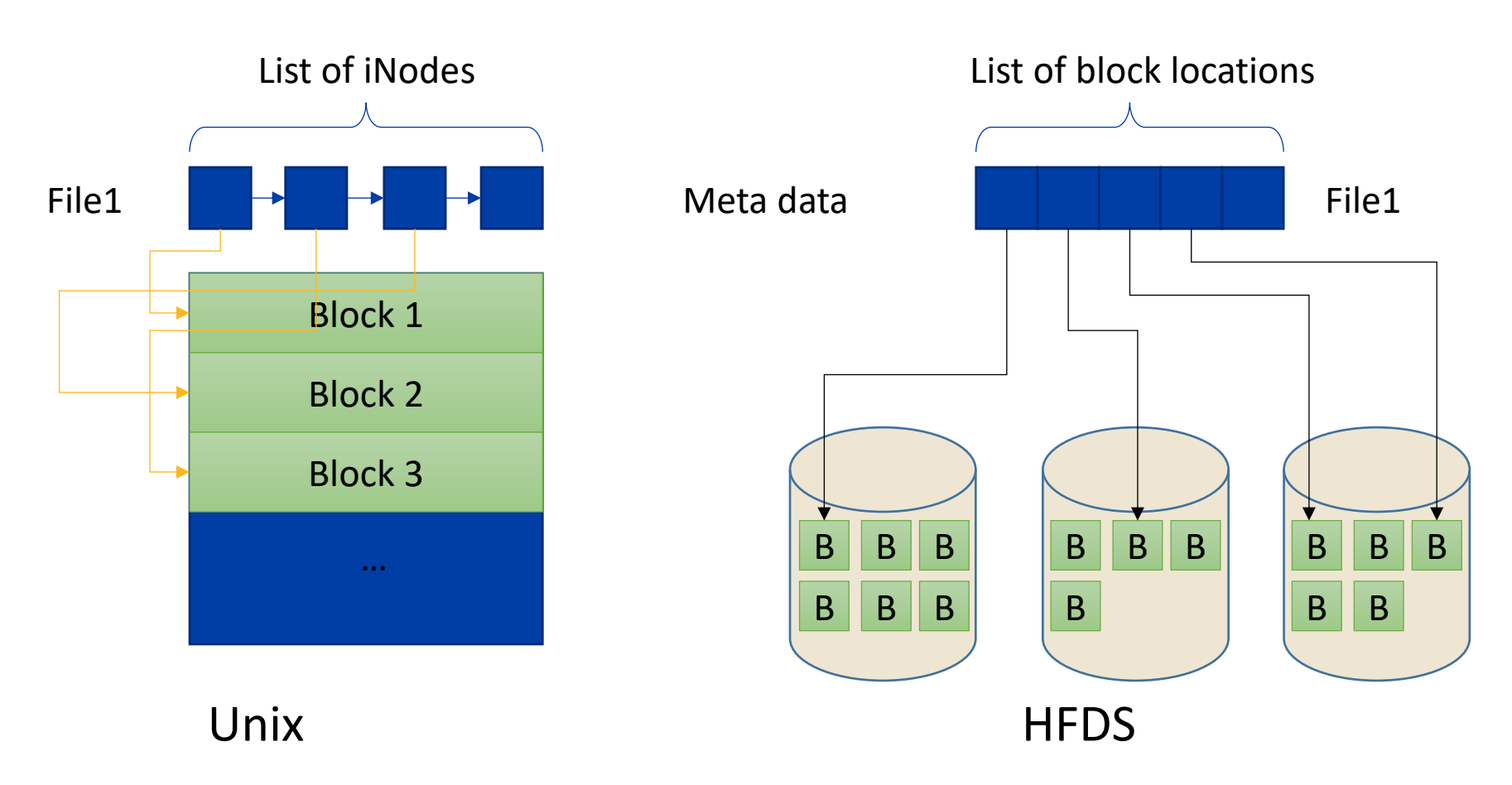

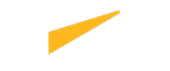

### **Fault Tolerance in HDFS**

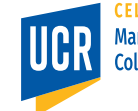

Marlan and Rosemary Bourns<br>College of Engineering

# **Replication**

- The default fault tolerance mechanism in HDFS is replication
- The most common replication factor is three
- If one or two nodes are temporarily unavailable, the data is still accessible
- If one or two nodes permanently fail, the master node replicates the under-<br>replicated blocks to reach the desired replication factor
- Drawback: reduced disk capacity

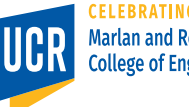

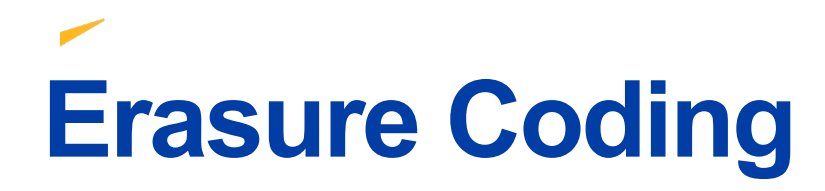

• Uses advanced algorithms for recovery, e.g., Reed-Solomon, XOR

Data Block

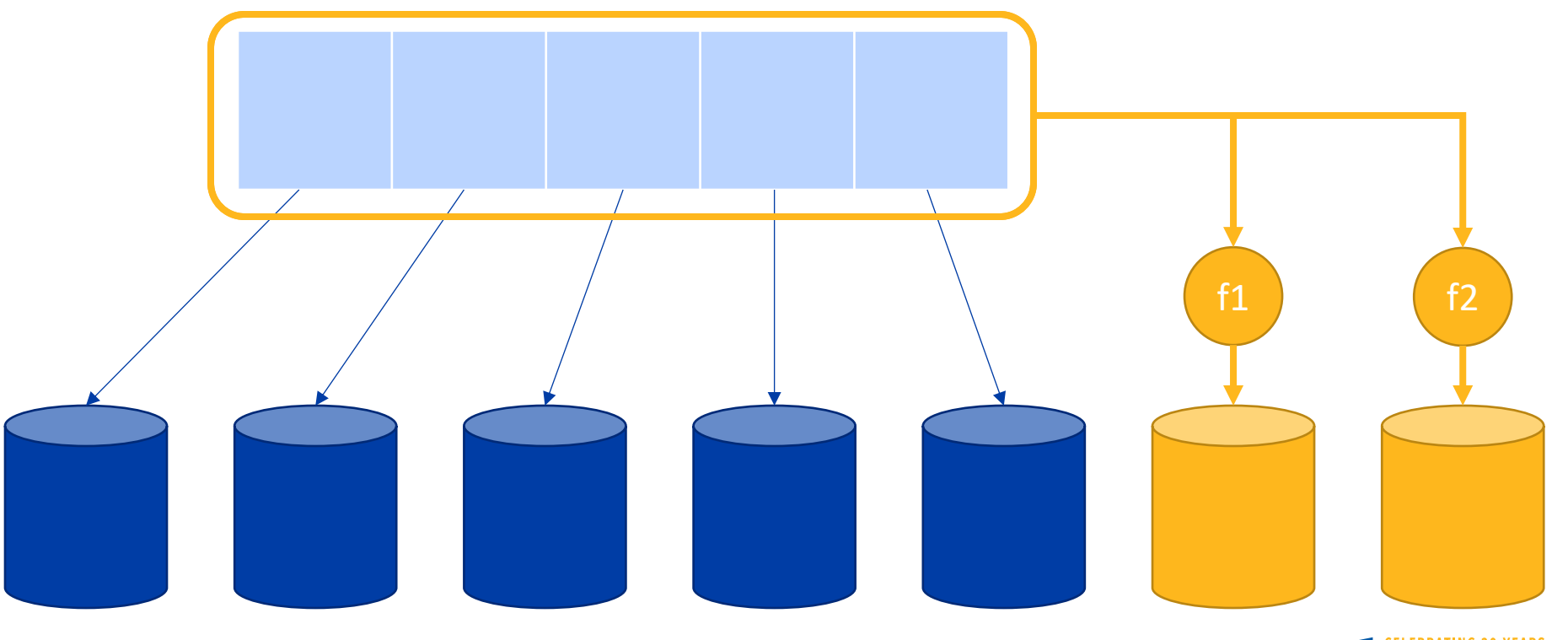

**Marlan and Rosemary Bourns College of Engineering** 

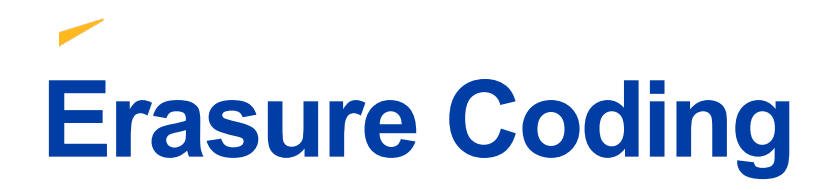

• Uses advanced algorithms for recovery, e.g., Reed-Solomon, XOR

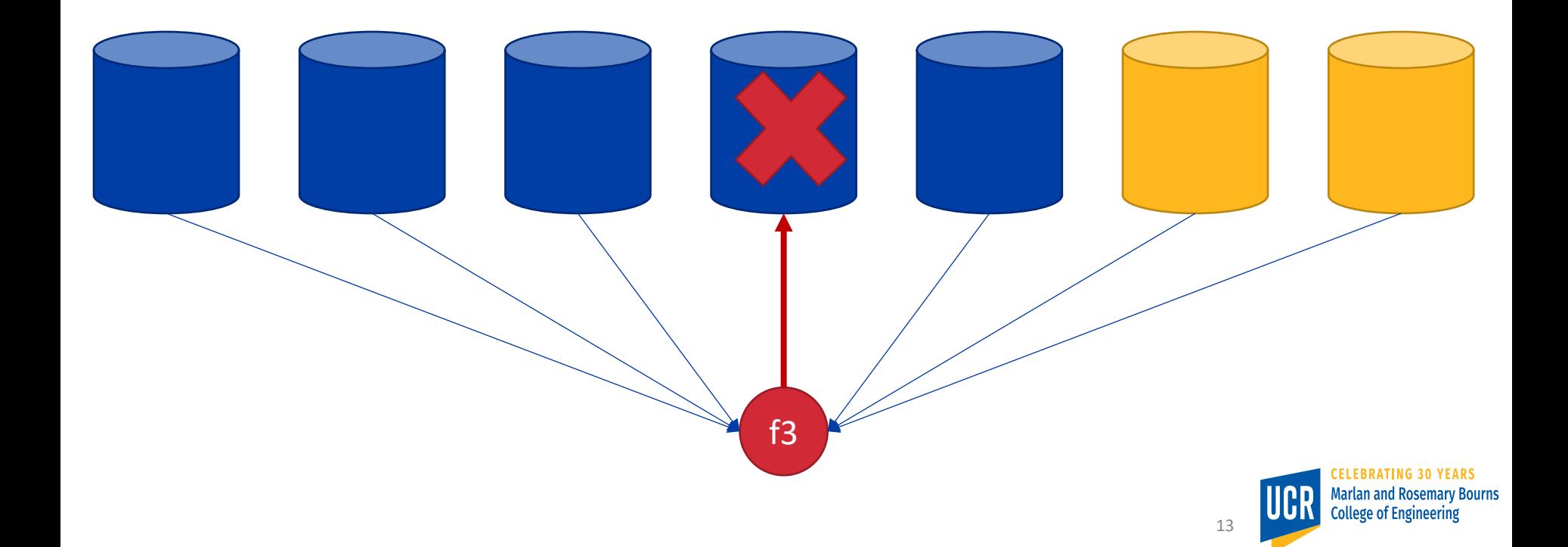

# **Overhead**

- Three-way replication
- Overhead= 2  $\mathbf{1}$  $= 200\%$
- Erase coding
- If we use 5+2 scheme, as in the previous example
- Overhead= 2 5  $= 40\%$

### **Writing to HDFS**

 $\overline{\phantom{a}}$ 

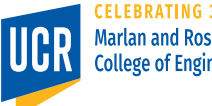

File creator

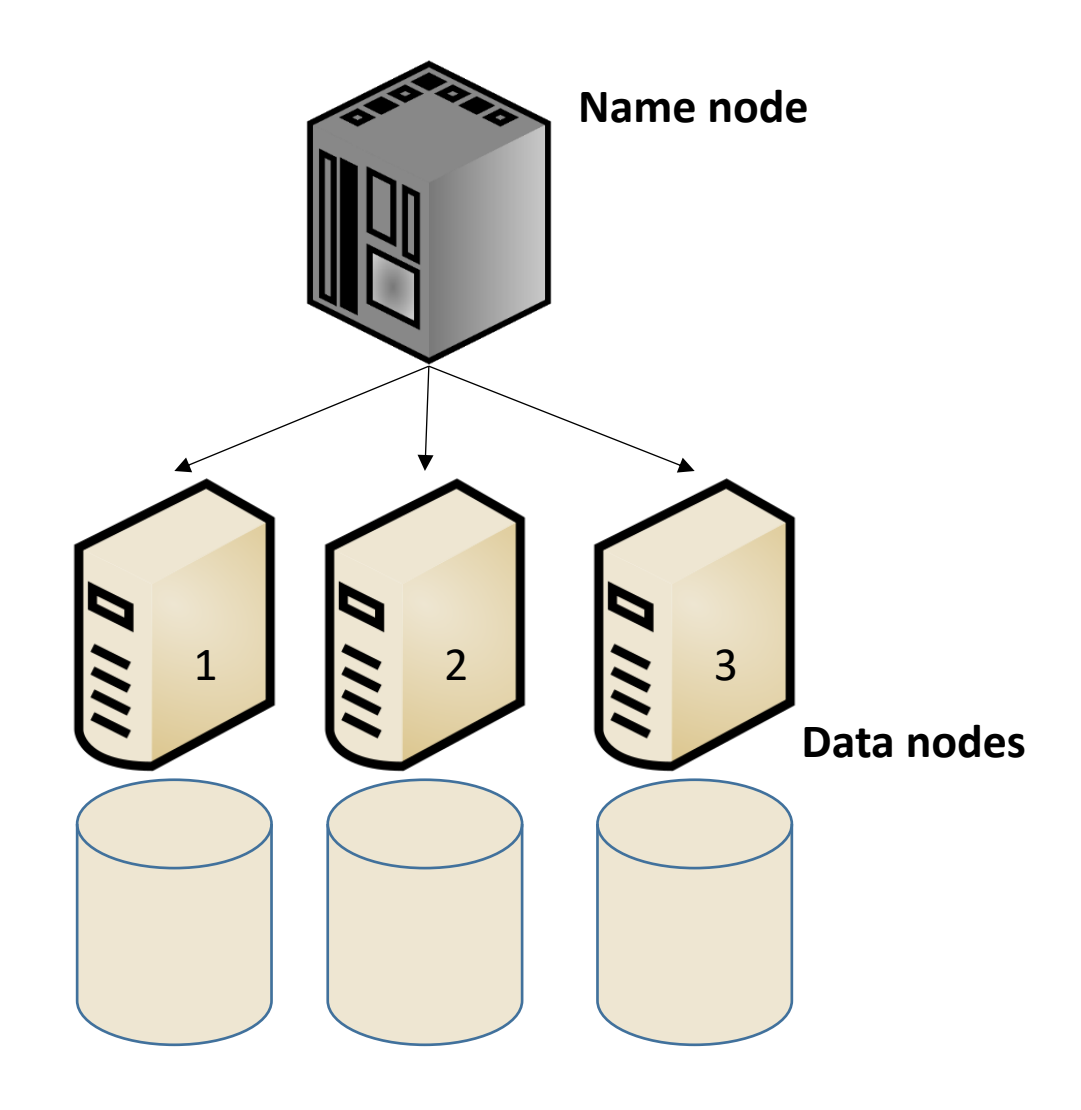

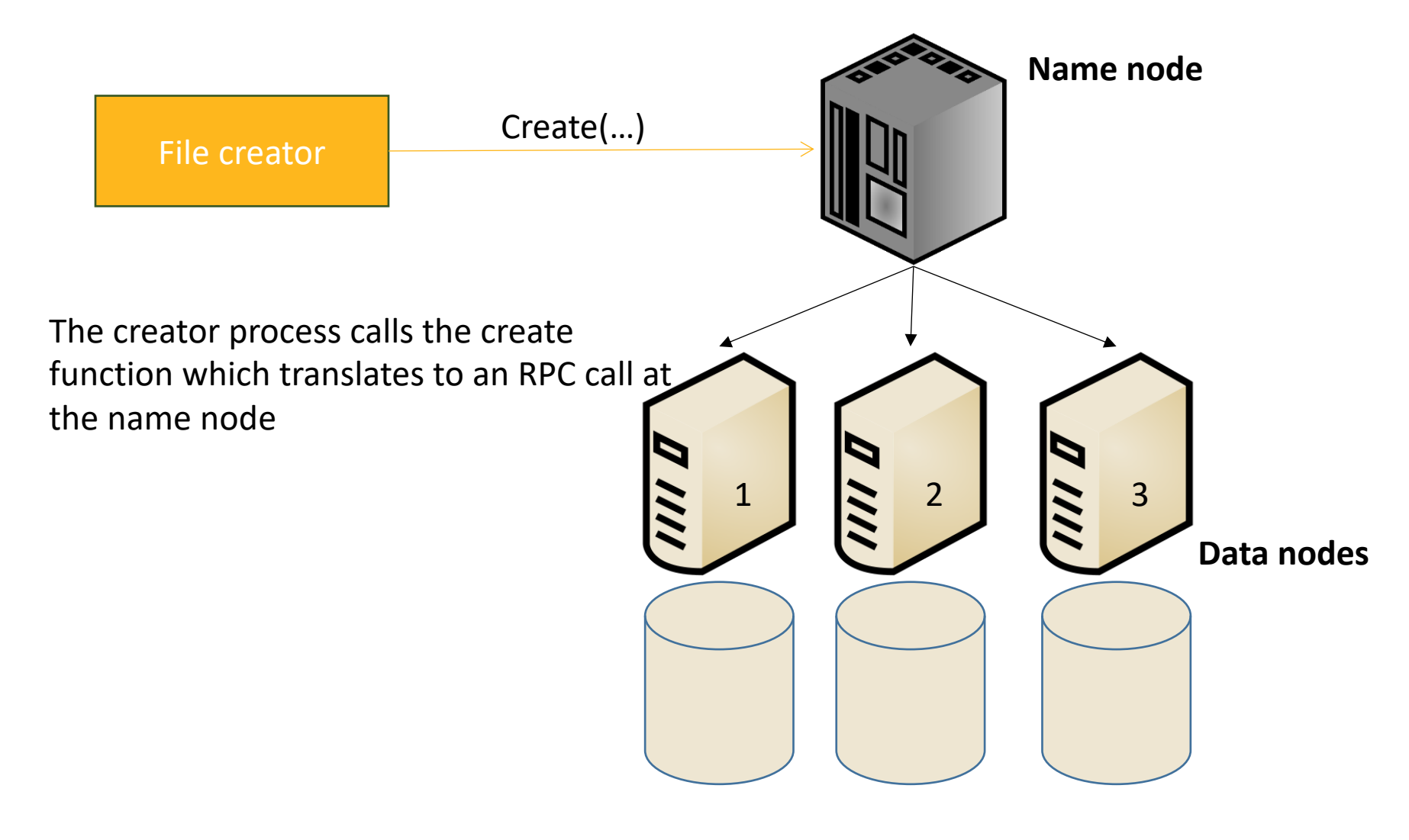

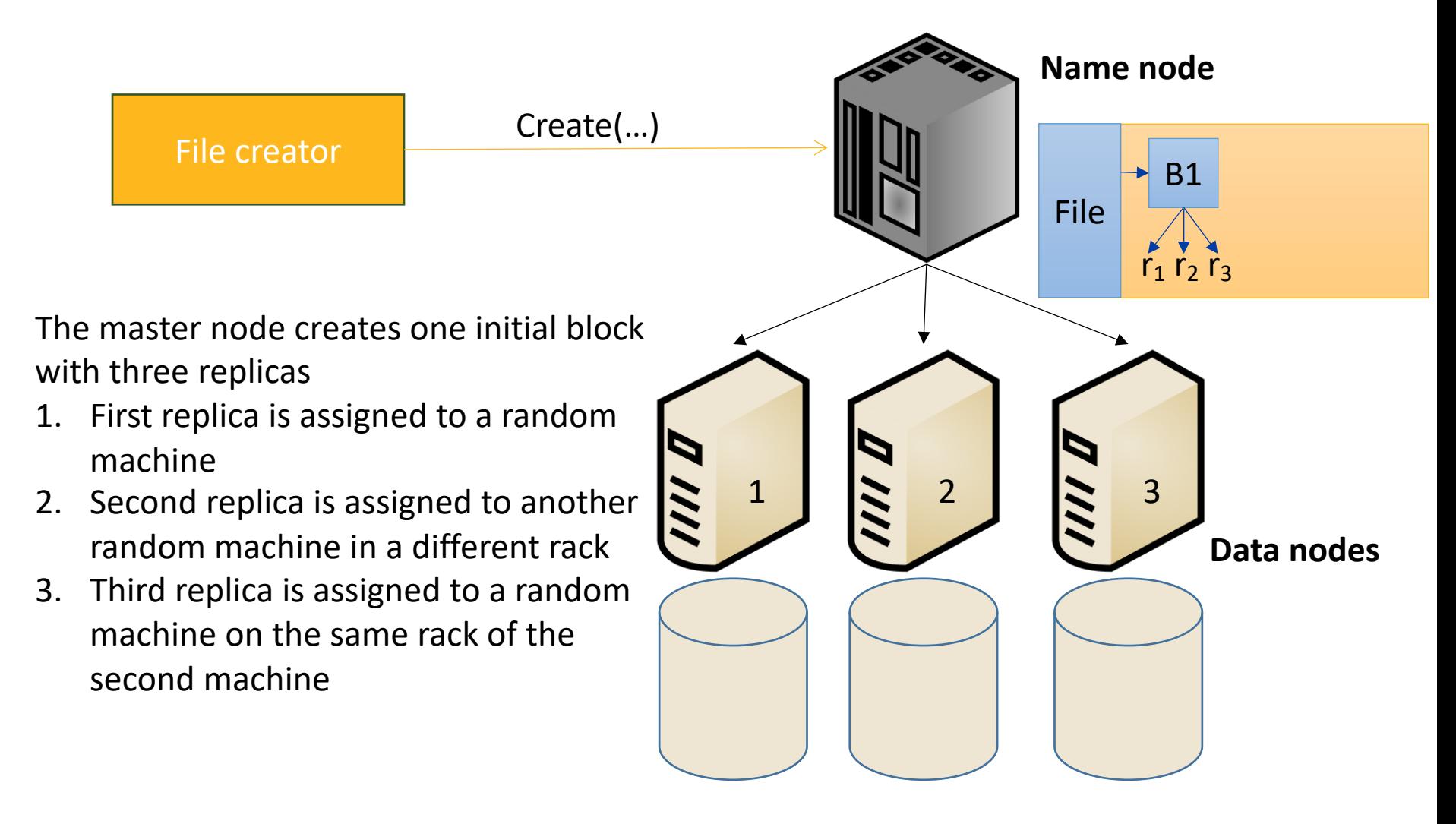

## **Physical Cluster Layout**

ш. 44

**Rack #1 …** Node #3 Node #2 Node #1

Node #32

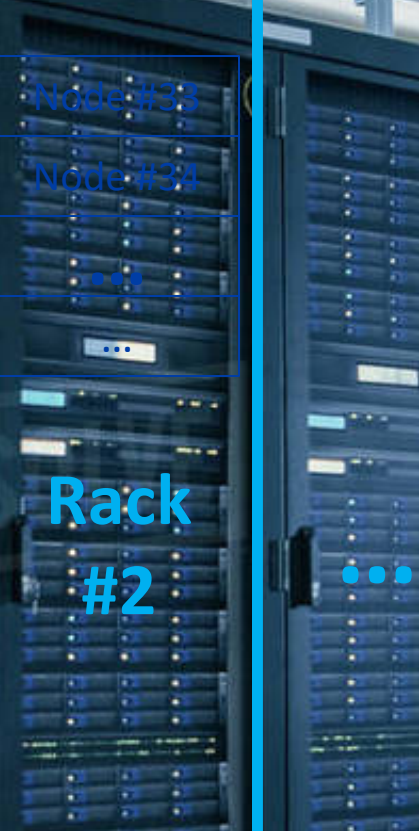

目

≣

**…**

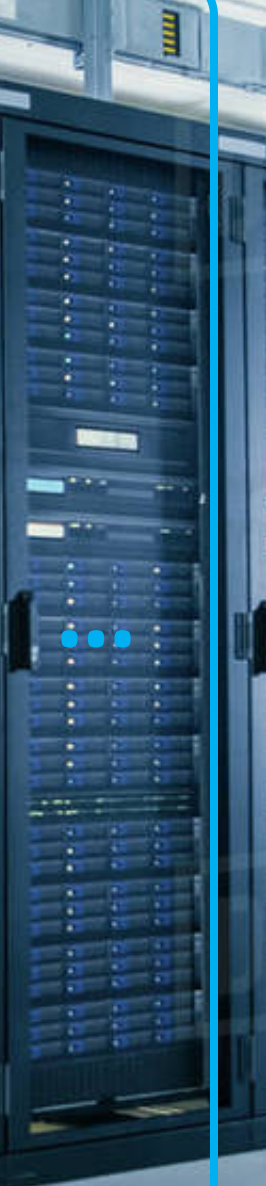

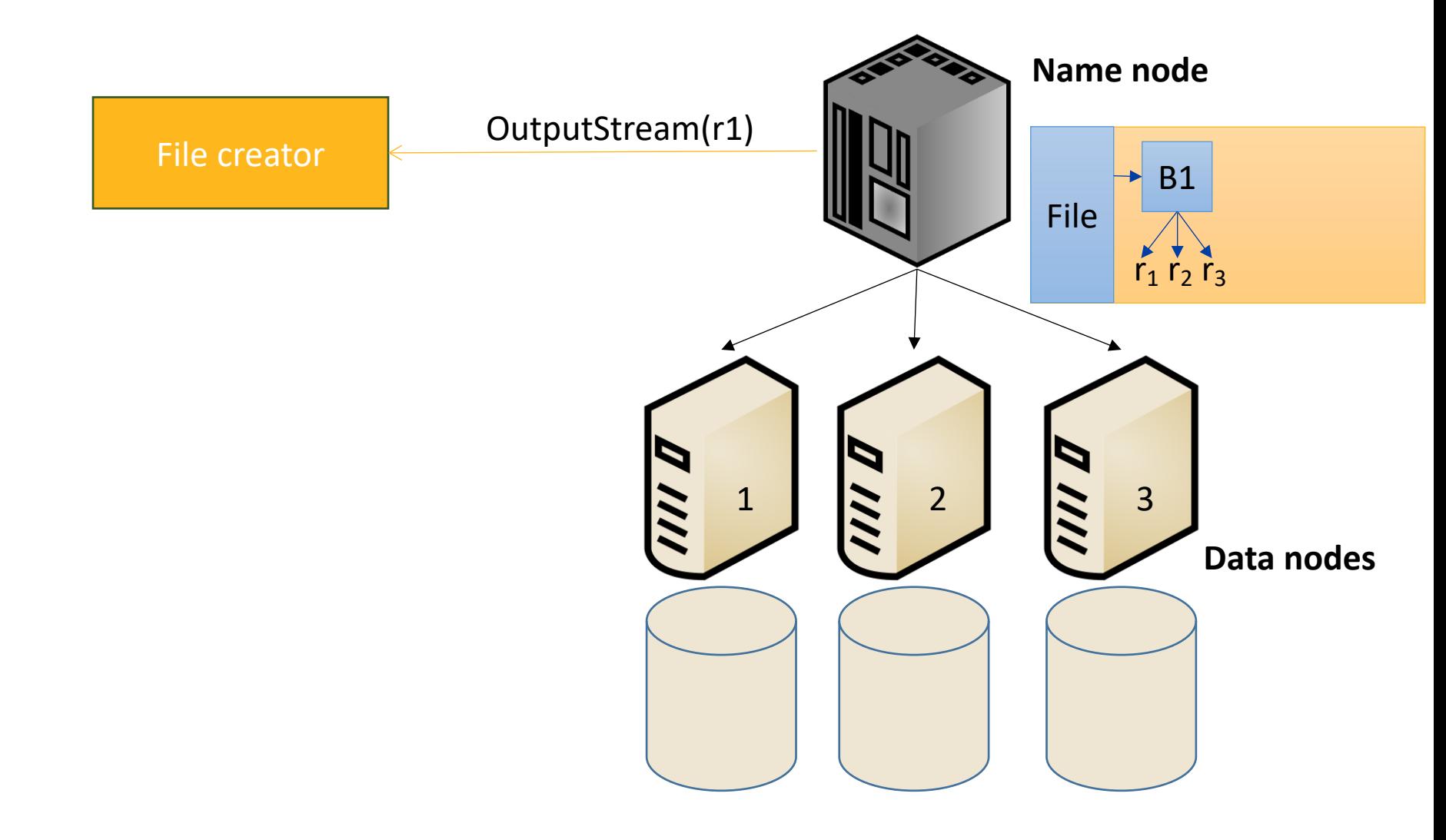

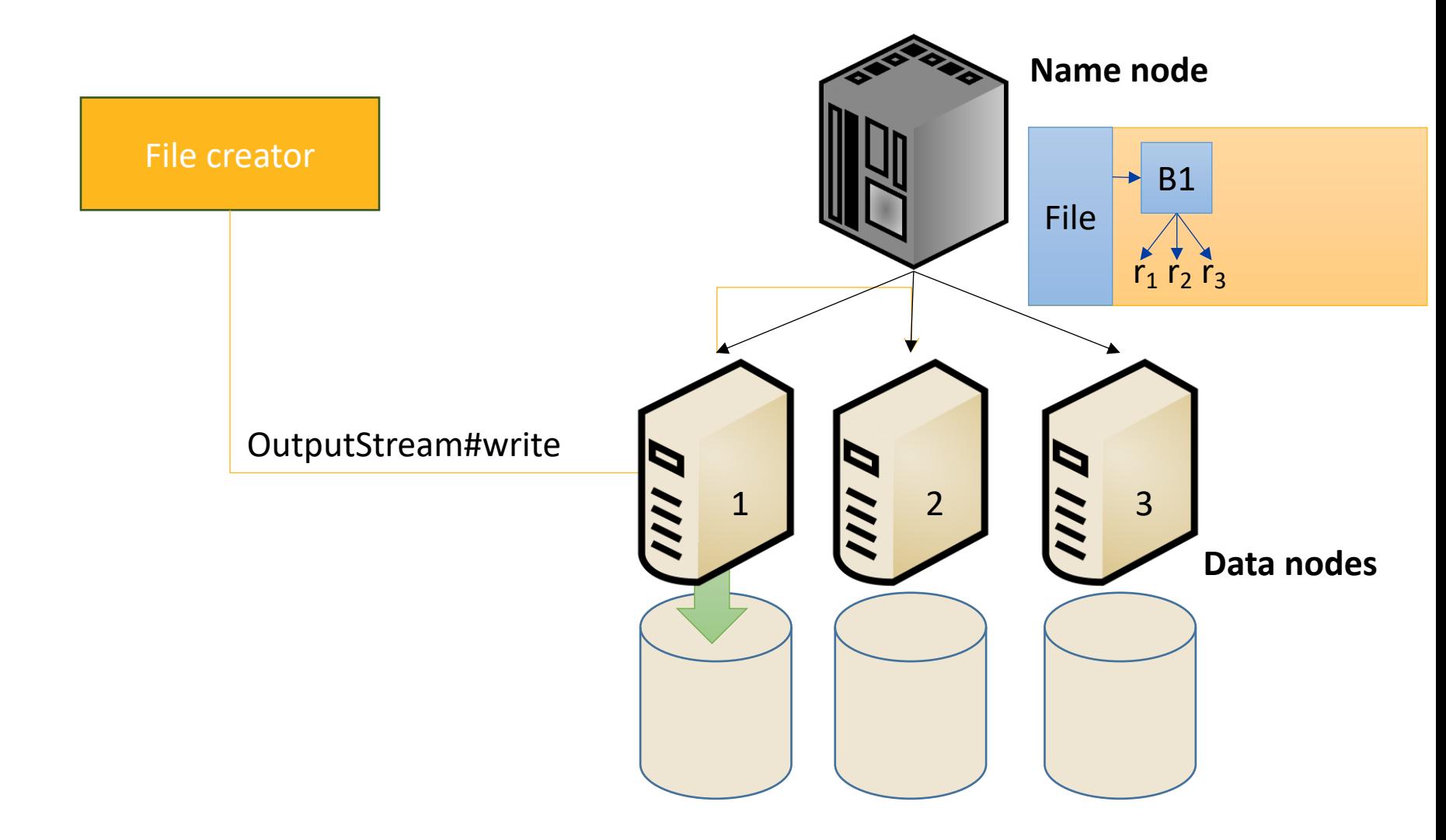

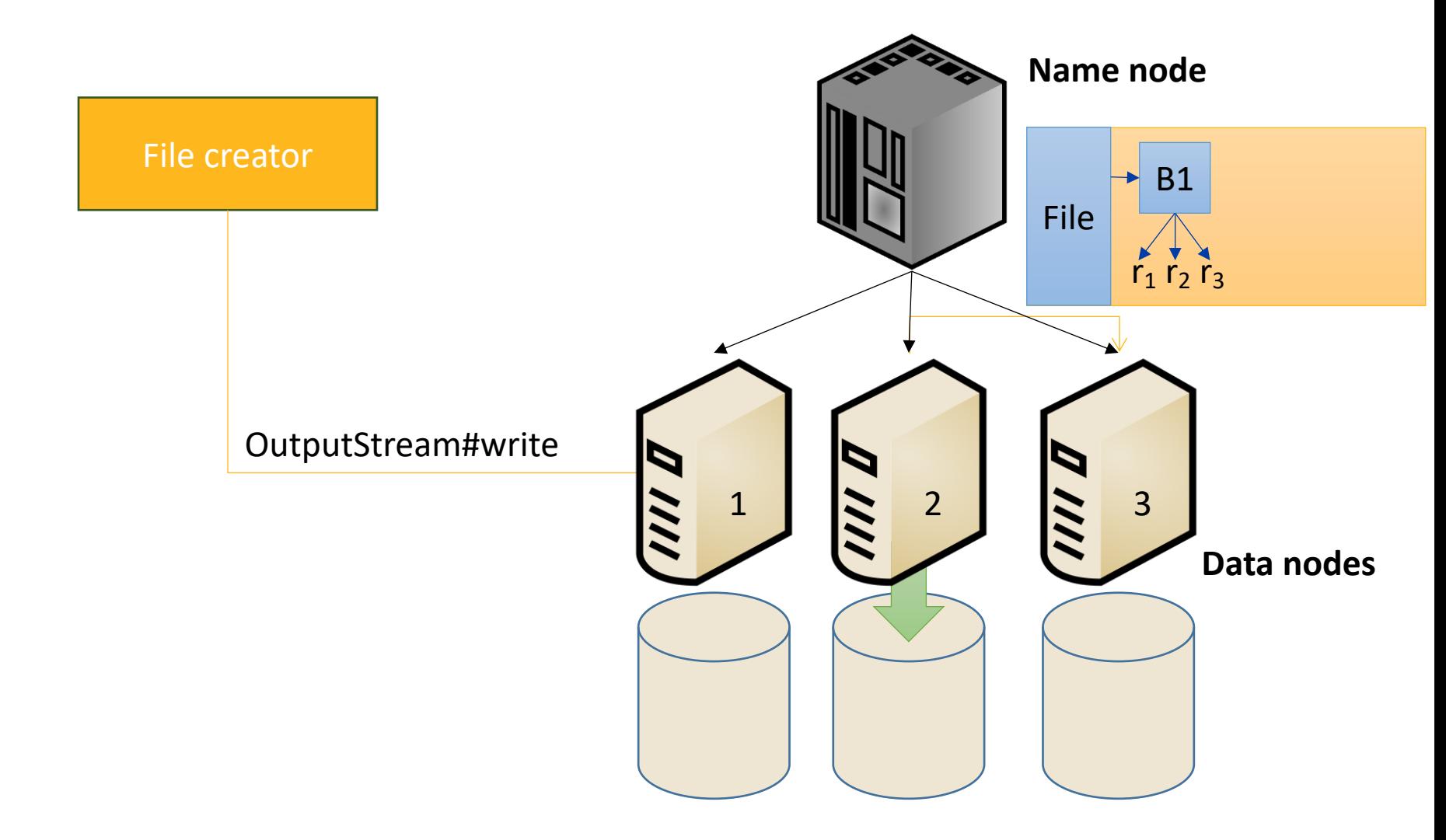

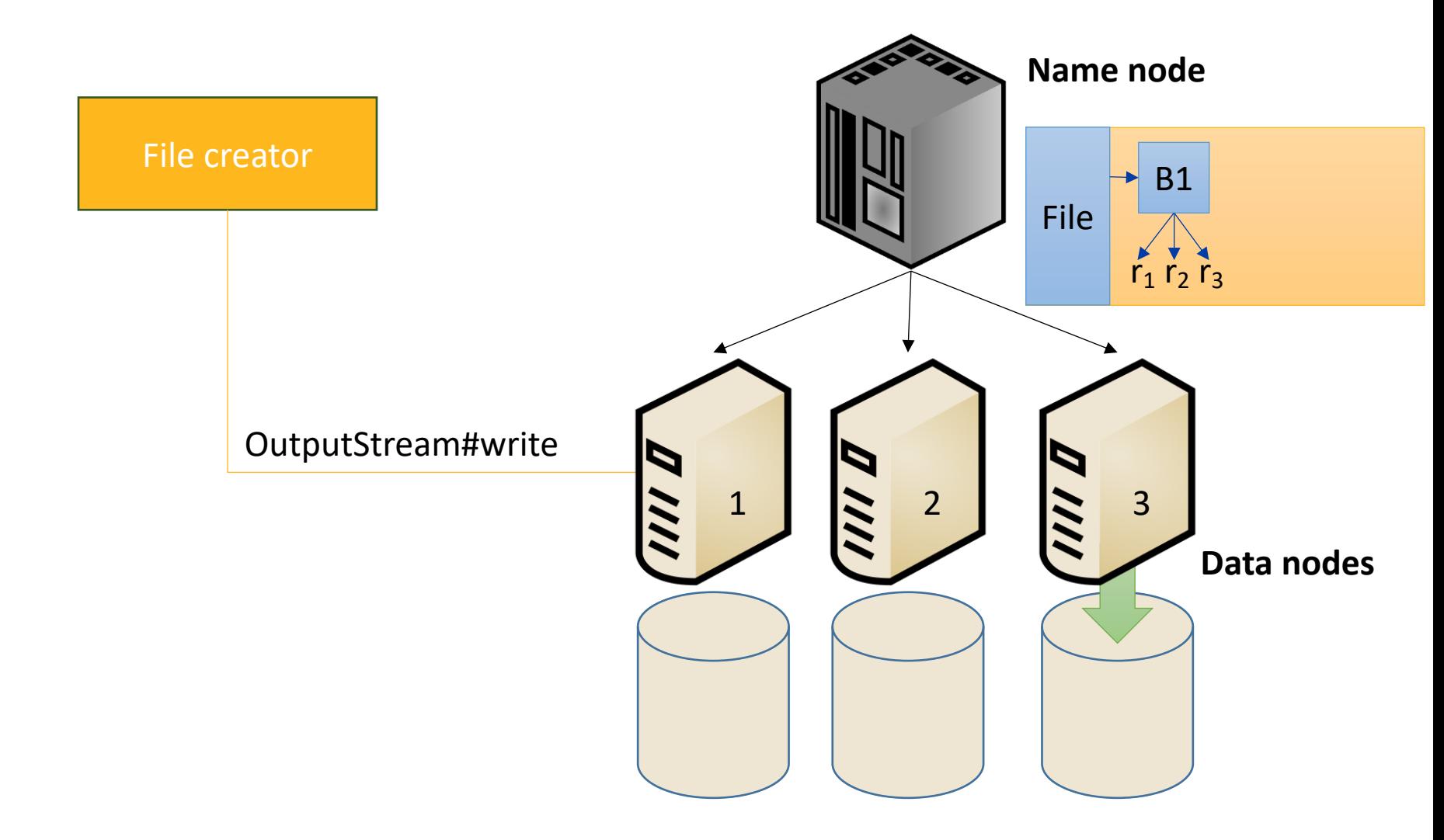

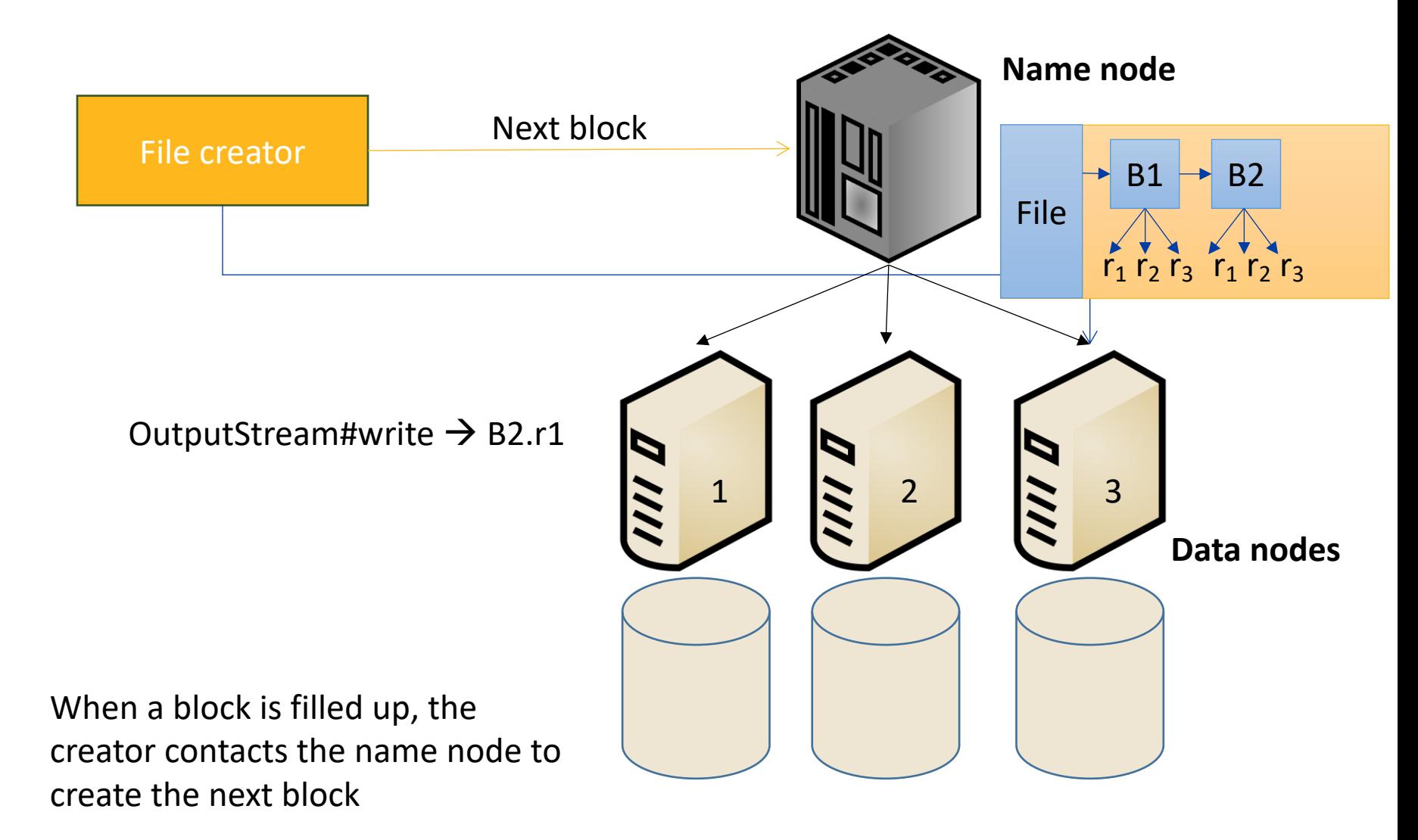

## **Notes about writing to HDFS**

- Data transfers of replicas are pipelined
- The data does not go through the name node
- Random writing is not supported
- Appending to a file is supported but it creates a new block

## **Self-writing**

If the file creator is running on one of the data nodes, the first replica is always assigned to that node

The second and third replicas are assigned as before, i.e., the second replica on a different rack and the third replica on the same rack as the second one.

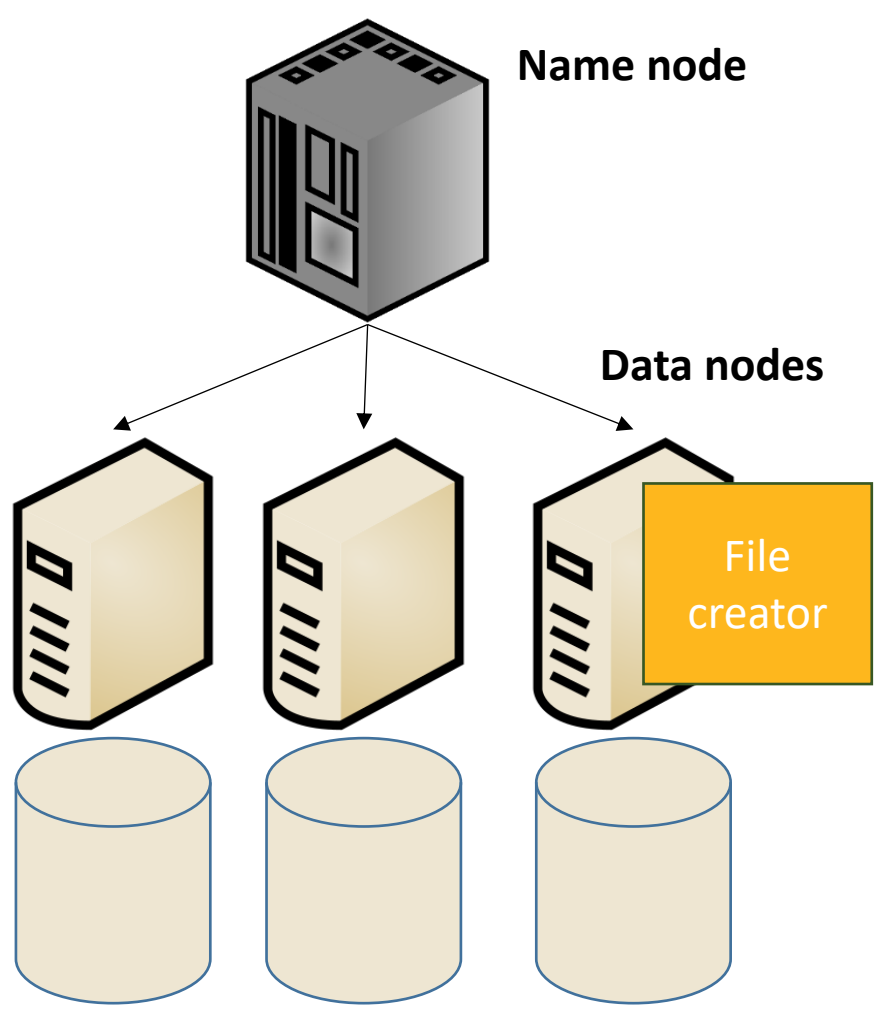

### **Stream reading from HDFS**

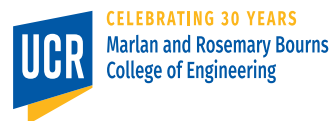

27

## **Reading from HDFS**

- Reading is relatively easier
- No replication is needed
- Replication can be exploited
- Random reading *is* allowed

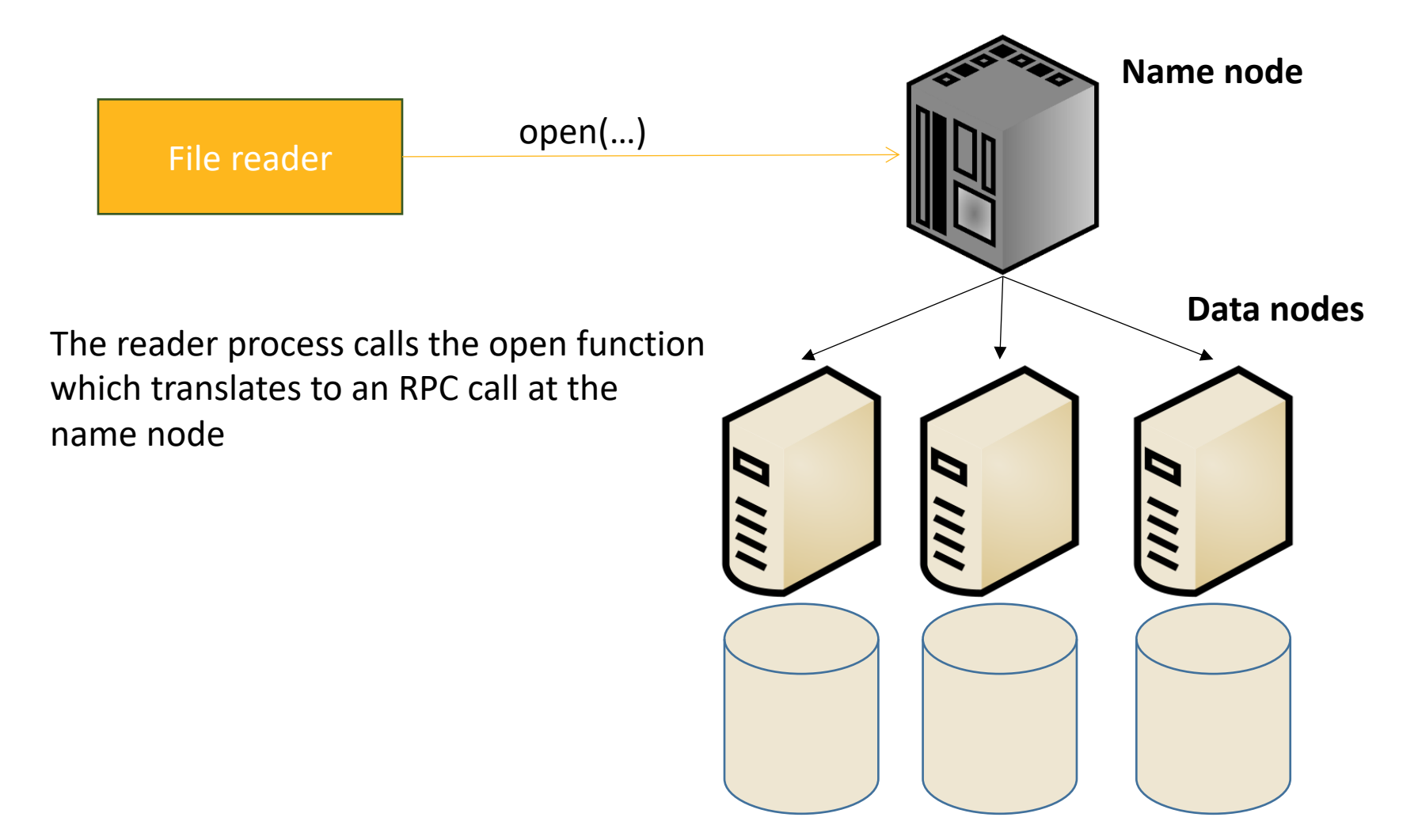

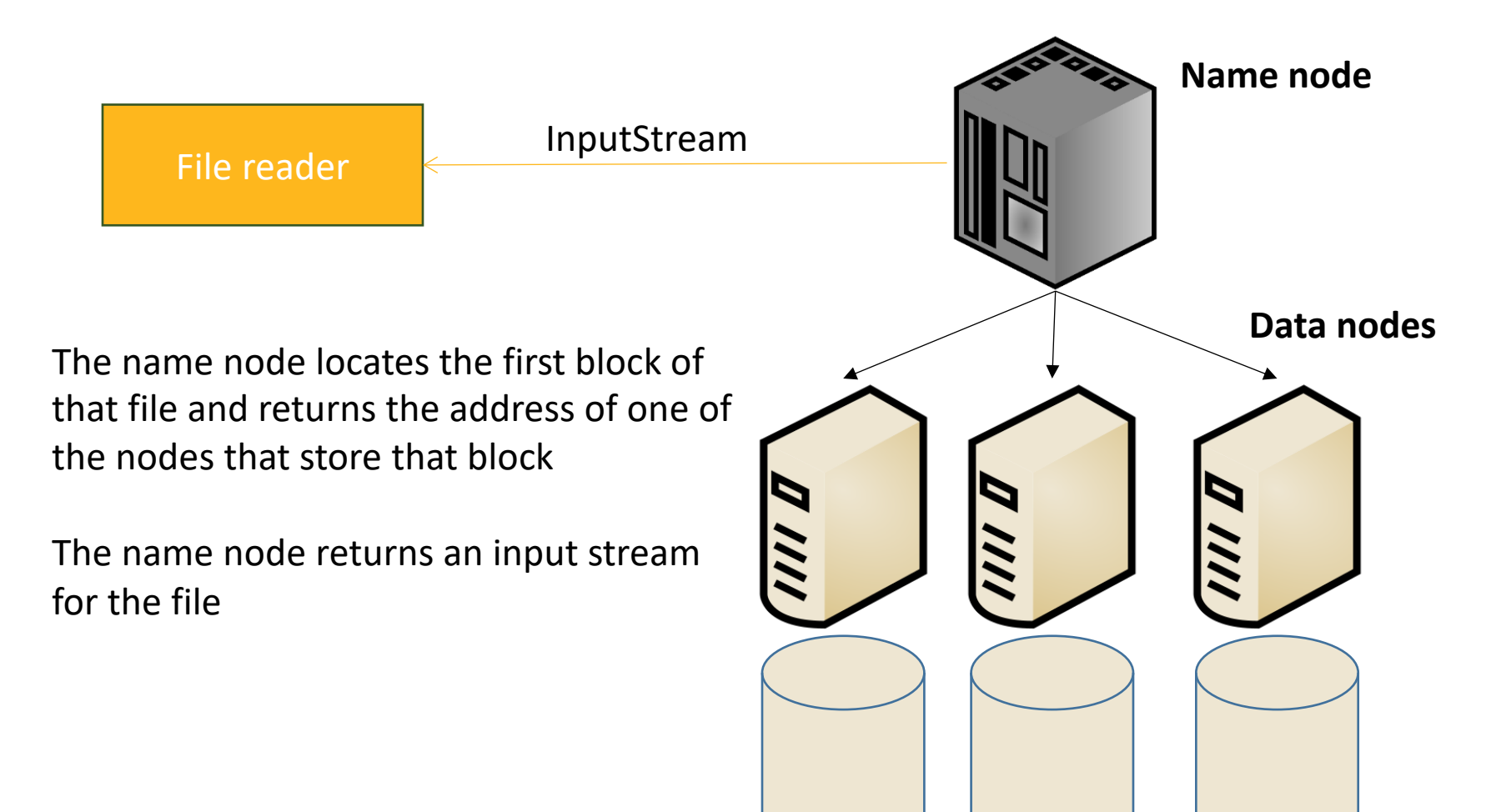

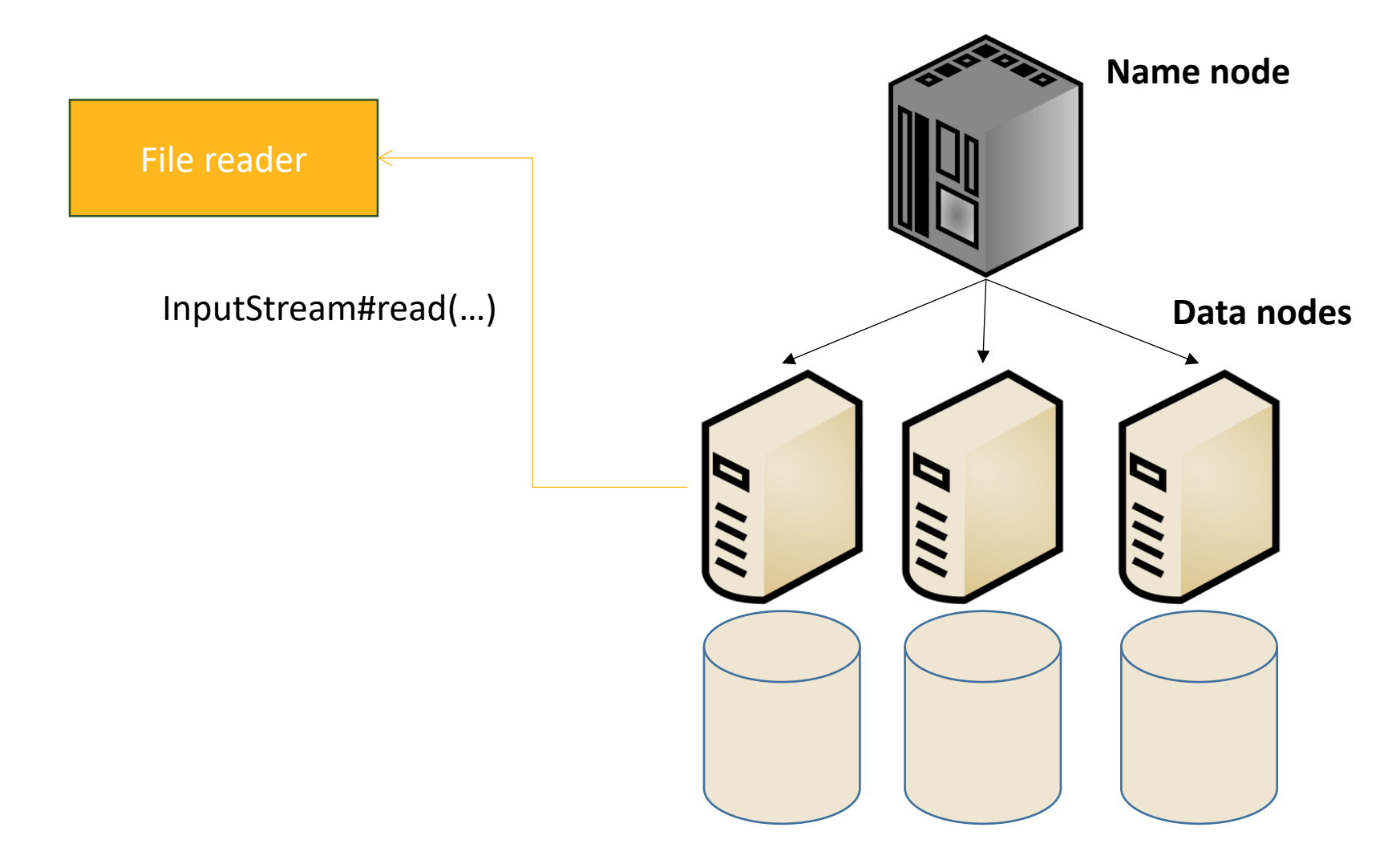

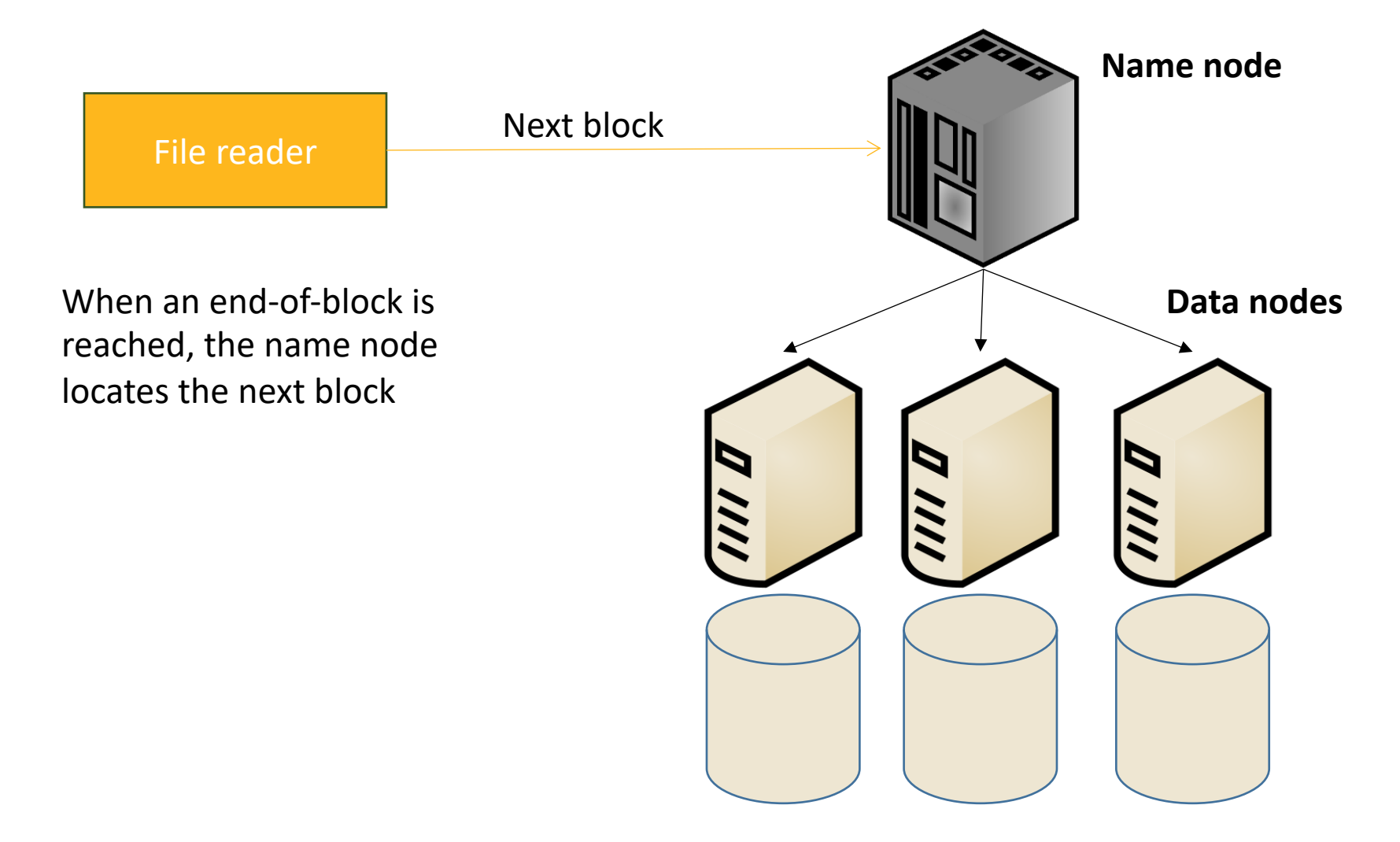

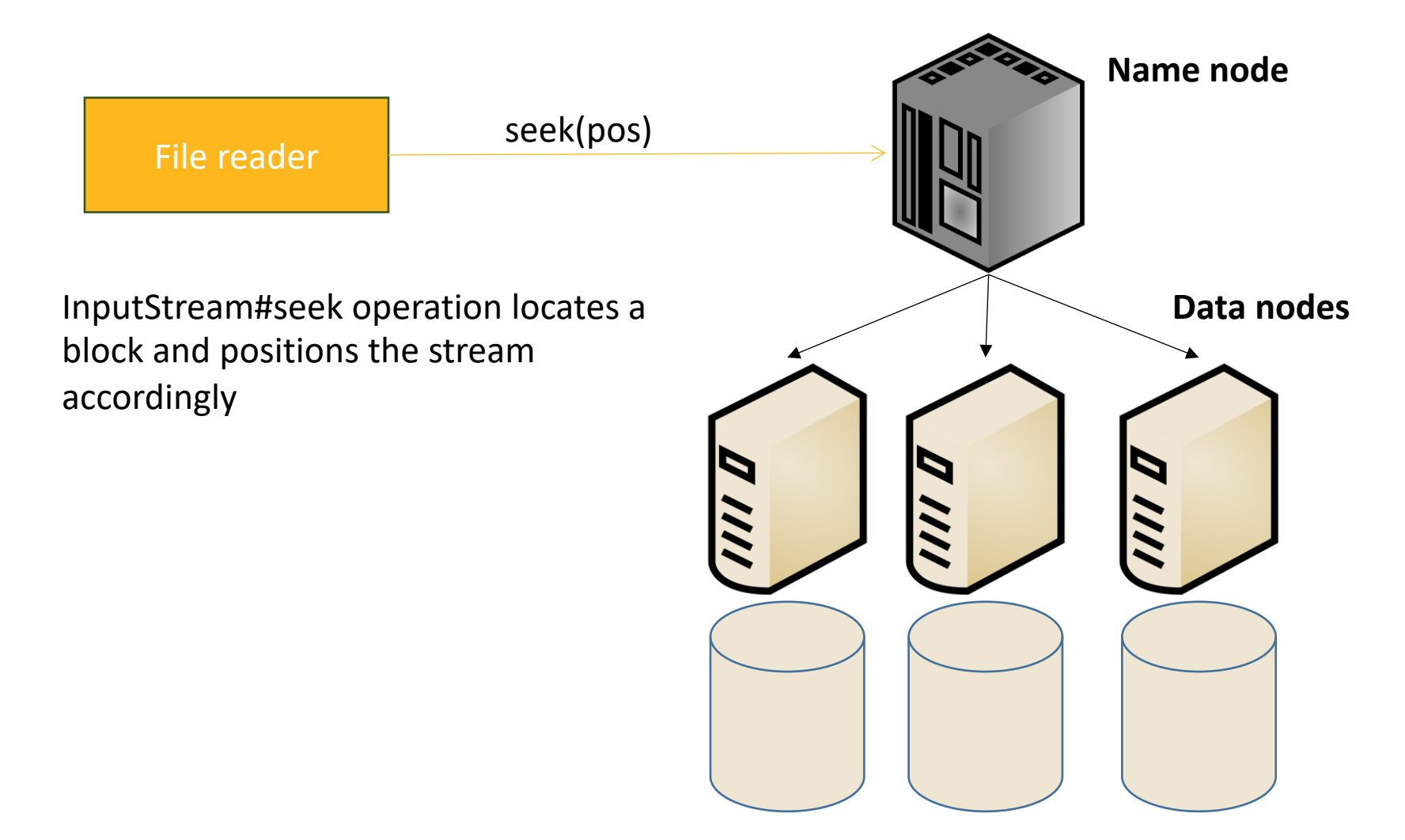

## **Self-reading**

- 1. If the block is locally stored on the reader, this replica is chosen to read
- 2. If not, a replica on another machine in the same rack is chosen
- 3. Any other random block is chosen

When self-reading occurs, HDFS can make it much faster through a feature called short-circuit

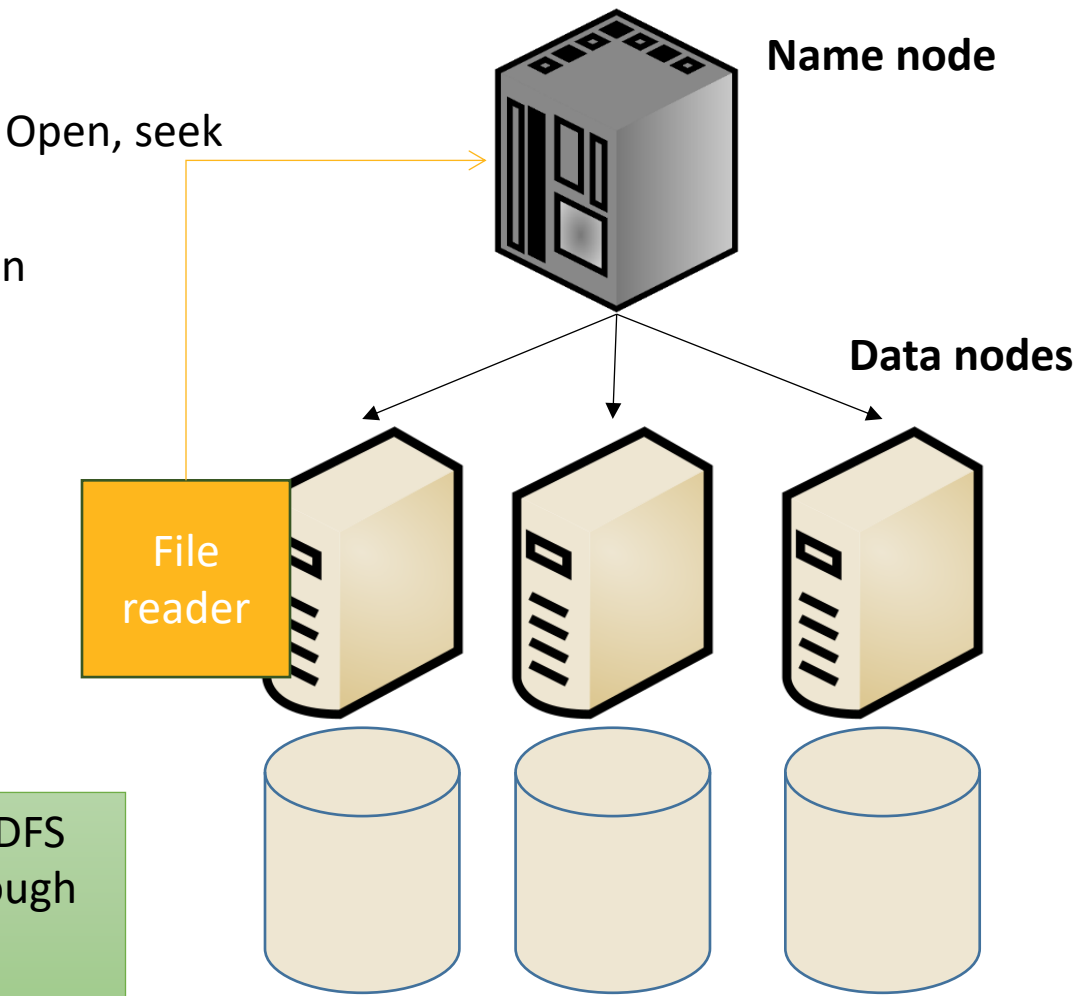

### **Notes About Reading**

- The API is much richer than the simple open/seek/close API
	- You can retrieve block locations
	- You can choose a specific replica to read
- The same API is generalized to other file systems including the local FS and S3
- Review question: Compare random access read in local file systems to HDFS

 $\overline{\phantom{a}}$ 

### **Special Features in HDFS**

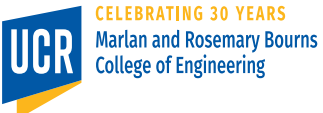

36

### **HDFS Special Features**

- Node decomission
- Load balancer
- Cheap concatenation

### **Node Decommission**

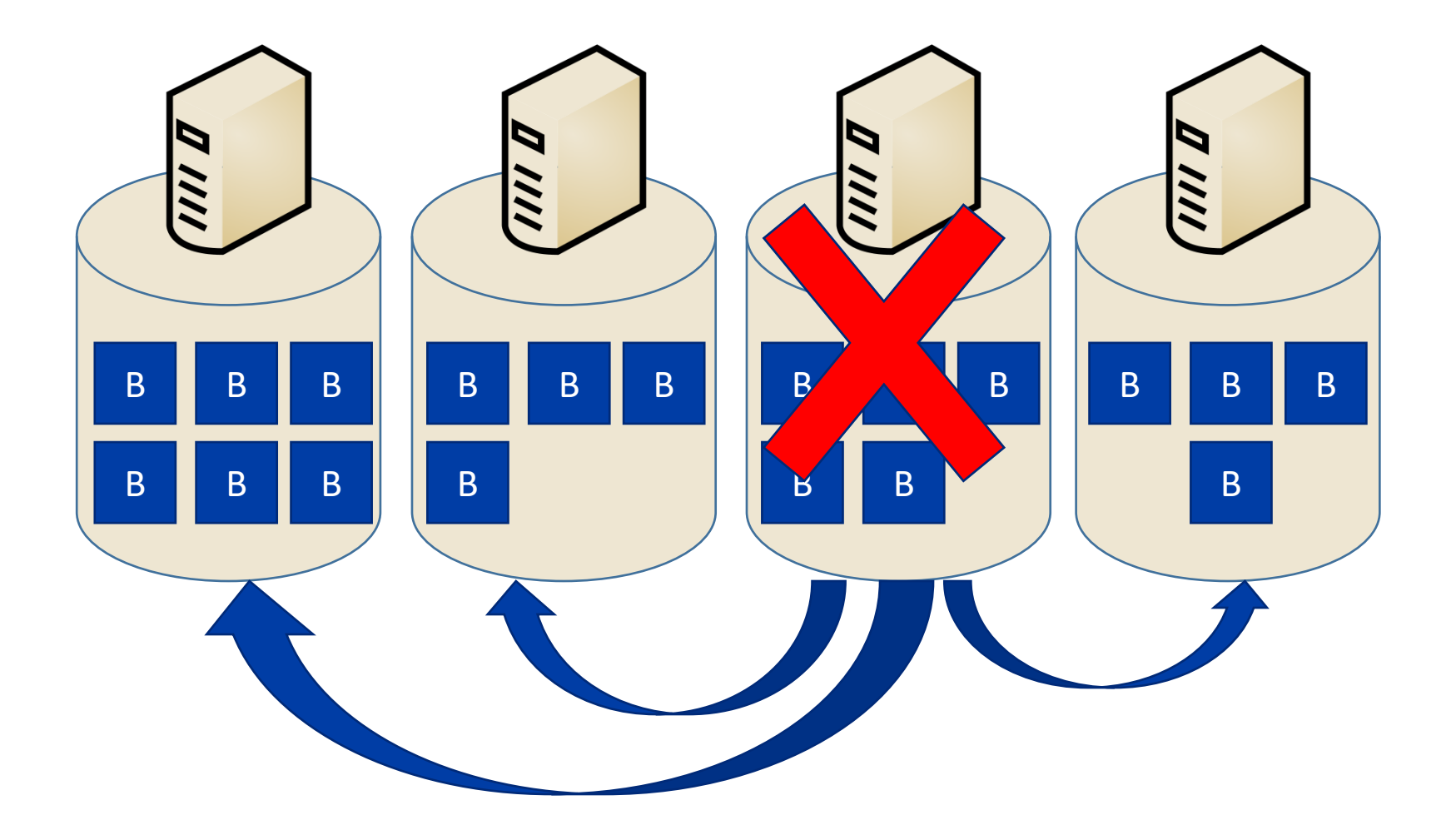

### **Load Balancing**

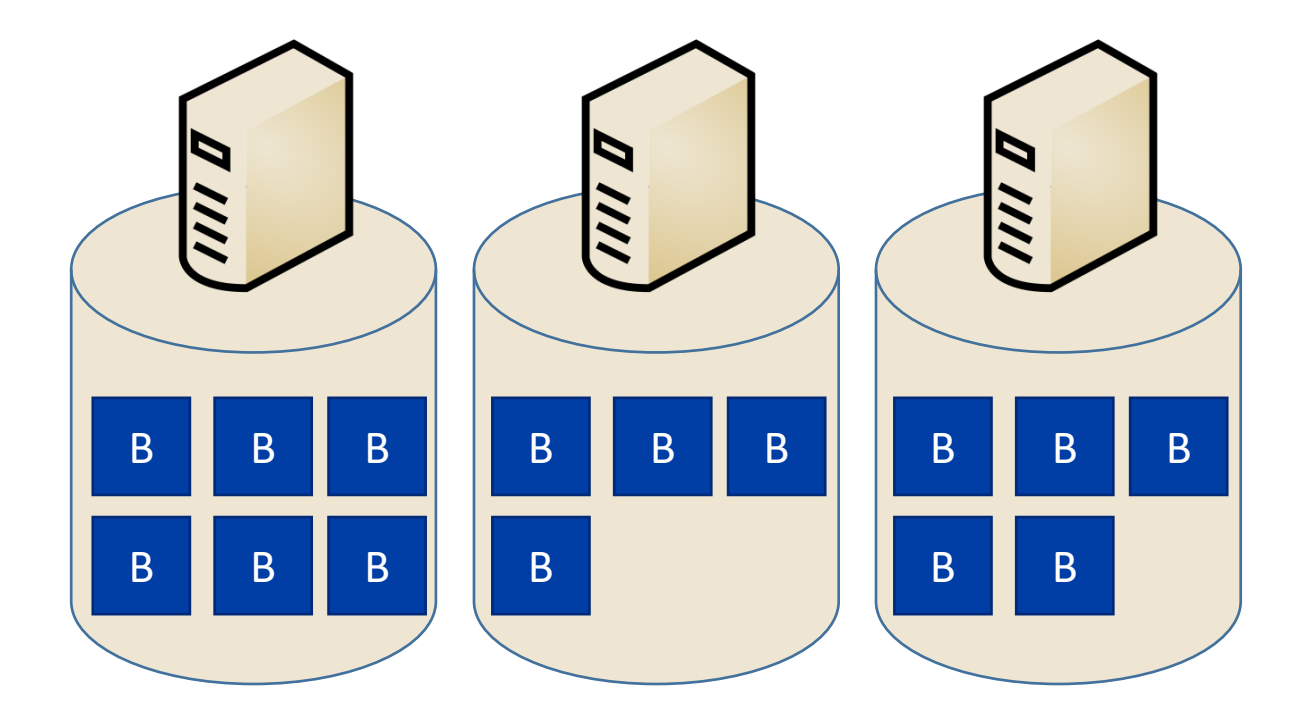

### **Load Balancing**

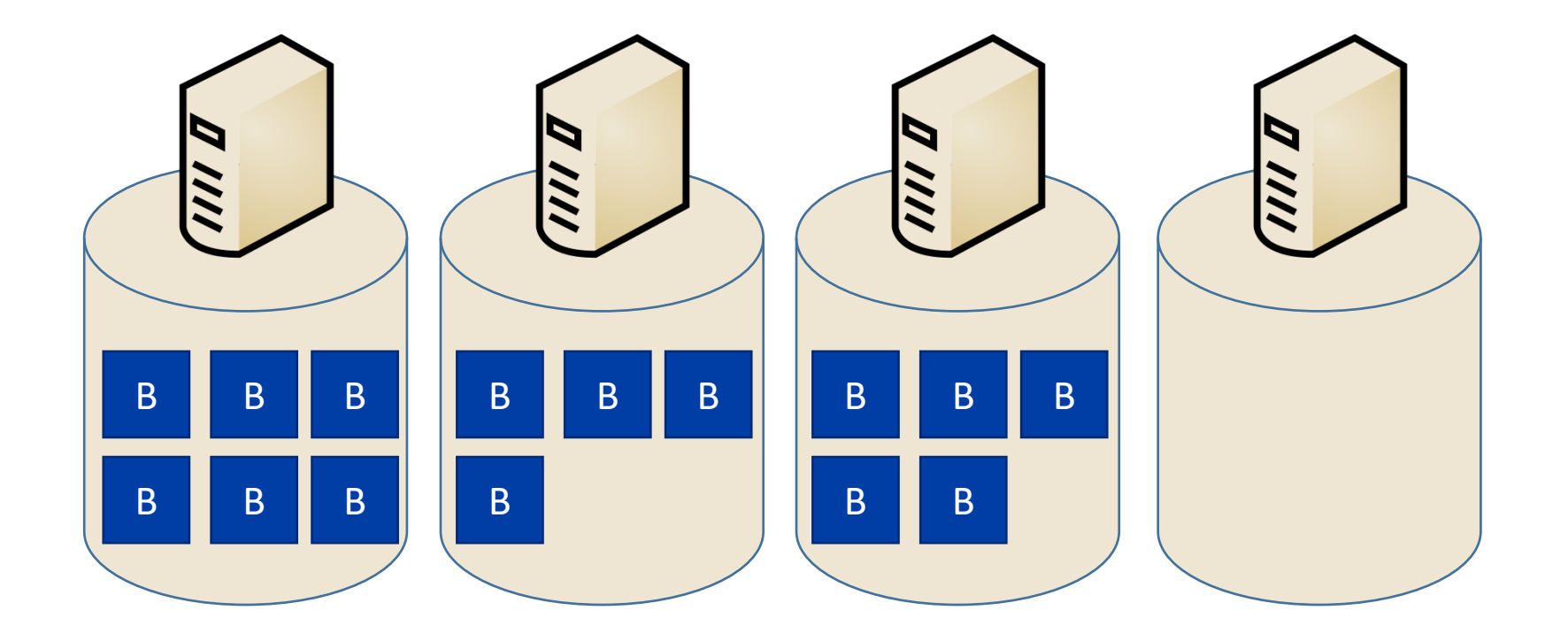

### Start the load balancer

### **Cheap Concatenation**

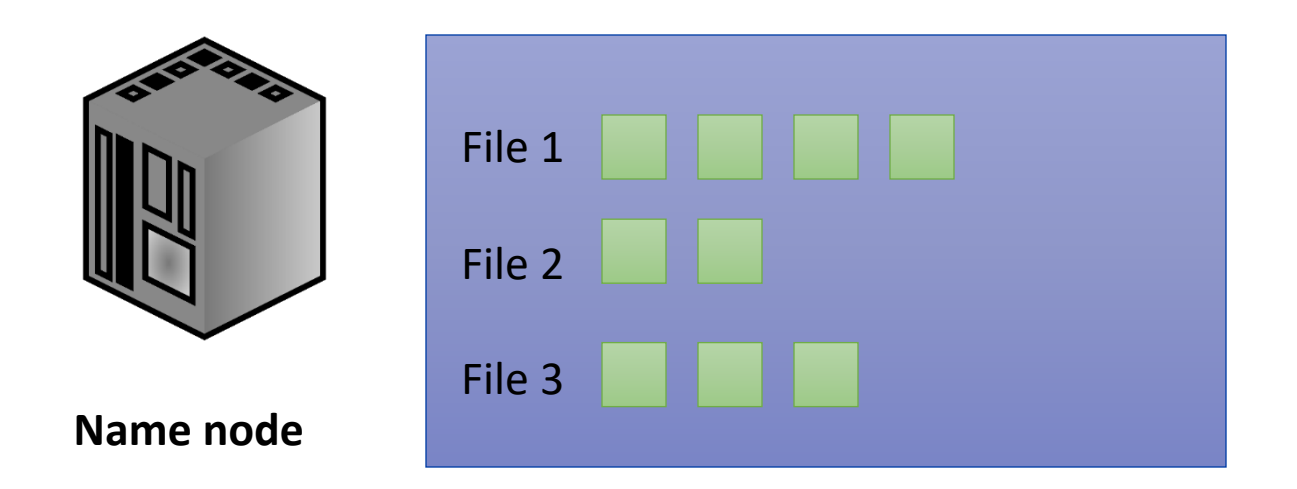

Concatenate File 1 + File 2 + File 3  $\rightarrow$  File 4

Rather than creating new blocks, HDFS can just change the metadata in the name node to delete File 1, File 2, and File 3, and assign their blocks to a new File 4 in the right order.

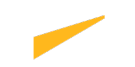

### **HDFS Shell Command-line Interface (CLI)**

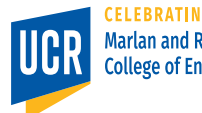

# **HDFS Shell**

- Used for common operations
- Its usage is similar to Unix shell commands
- Basic operations include ■ ls, cp, mv, mkdir, rm, ...
- HDFS-specific operations include
	- copyToLocal, copyFromLocal, setrep, appendToFile, …

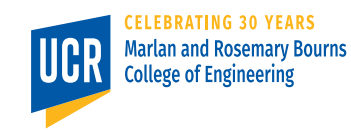

## **HDFS Shell**

• General format

hdfs dfs -<cmd> <arguments>

• [So, instead of](https://hadoop.apache.org/docs/r3.3.0/hadoop-project-dist/hadoop-common/FileSystemShell.html)

mkdir –p myproject/mydir

• You will write

hdfs dfs -mkdir –p myproject/mydir

### • A list of shell commands with usage

§ https://hadoop.apache.org/docs/r3.3.0/hadoop-project-dist/hadoopcommon/FileSystemShell.html

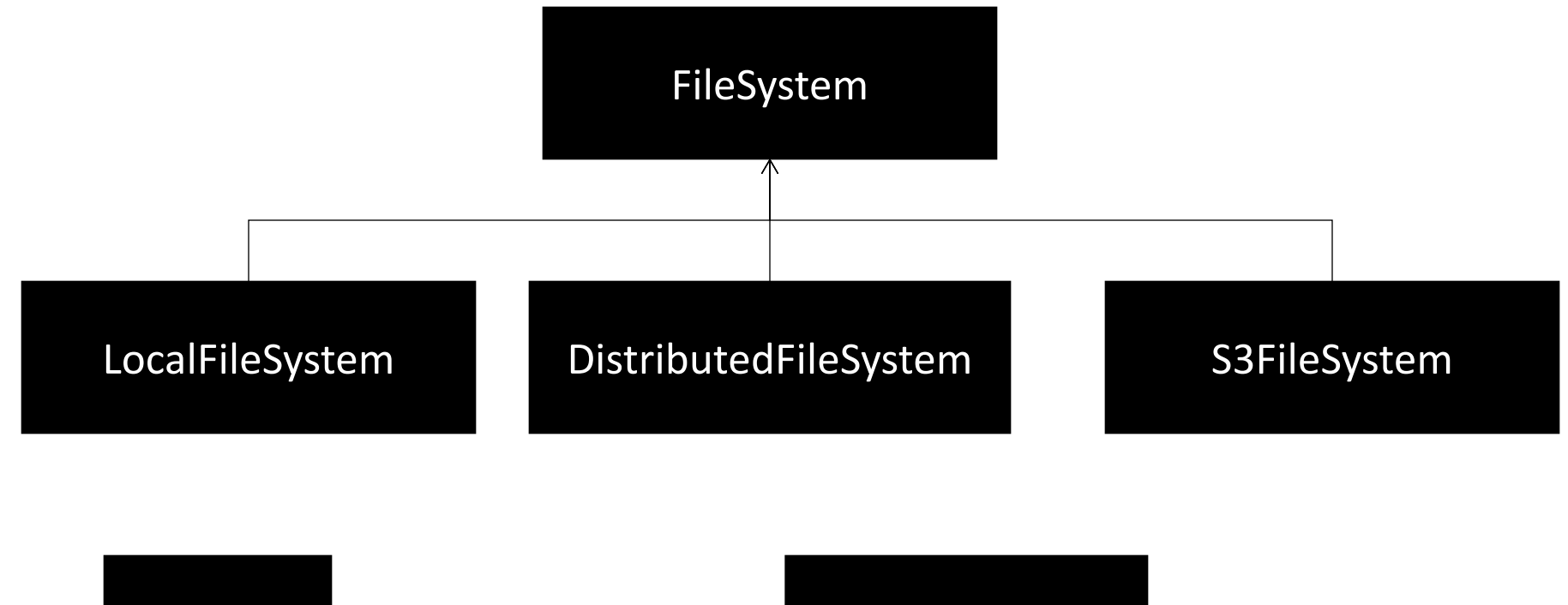

### Path **Path** Configuration

### **HDFS API Classes**

- Configuration: Holds system configuration such as where the master node is running and default system parameters, e.g., replication factor and block size
- Path: Stores a path to a file or directory
- FileSystem: An abstract class for file system operations

### **Fully Qualified Path**

- hdfs://masternode:9000/path/to/file
- hdfs: the file system scheme. Other possible values are file, ftp, s3, … masternode: the name or IP address of the node that hosts the master of the file system 9000: the port on which the master node is listening /path/to/file: the absolute path of the file

### **Shorter Path Forms**

- file: relative path to the current working directory in the default file system
- /path/to/file: Absolute path to a file in the default\* file system (as configured)
- hdfs://path/to/file: Use the default\* values for the master node and port
- hdfs://masternode/path/tofile: Use the given masternode name or IP and the default\* port

\*All the defaults are in the Configuration object

### **HDFS API (Java)**

Create the file system

```
Configuration conf = new Configuration();
Path path = new Path("...");
FileSystem fs = path.getFileSystem(conf);
```

```
// To get the local FS
fs = FileSystem.getLocal (conf);
```
// To get the default FS fs = FileSystem.get(conf);

Create a new file

FSDataOutputStream out = fs.create(path, …);

Delete a file

fs.delete(path, recursive); fs.deleteOnExit(path);

Rename a file

fs.rename(oldPath, newPath);

Open a file

FSDataInputStream in = fs.open(path, …);

Seek to a different location

in.seek(pos); in.seekToNewSource(pos);

### **Concatenate**

fs.concat(destination, src[]);

Get file metadata

fs.getFileStatus(path);

Get block locations

fs.getFileBlockLocations(path, from, to);

### **Structured Reading**

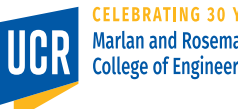

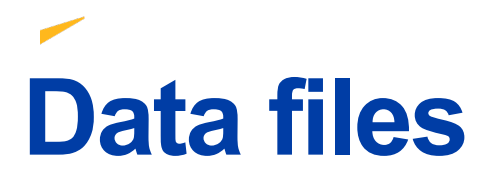

- In distributed big data processing, input files contain records not just raw bytes
- We need to a way to read records from files in HDFS
- For efficiency, we should split the file and read it in parallel

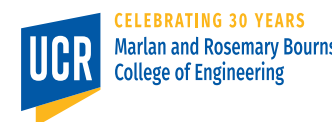

# **File Splitting**

- How to split the file?
	- By record: For fixed-size records
	- By size: For variable-size records
- Considerations, splitting the file should be fast
- Should not need to read the entire file to split it

# **Default File Splitting**

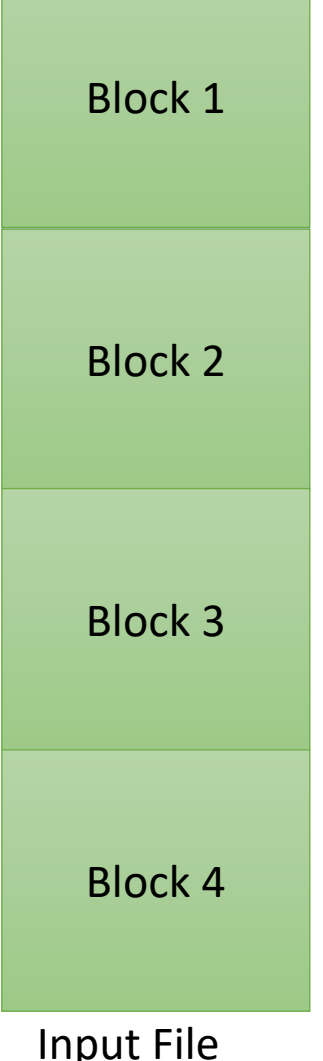

- A split is created for each block
- Advantages
	- Data locality
	- Efficiency
- If the file is too small, a single block might be further split

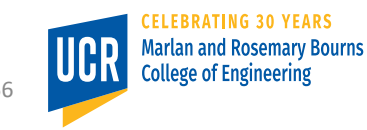

# **Read data in one split**

Block 1 Block 2 Block 3 Block 4 record

- Read all the records that are inside the split
- How to deal with records that overlap two splits?
- In each split, we should read the records that **start** in that split

Input File

57

## **Read data in every split**

Split 1

Split 2

Split 3

Split 4

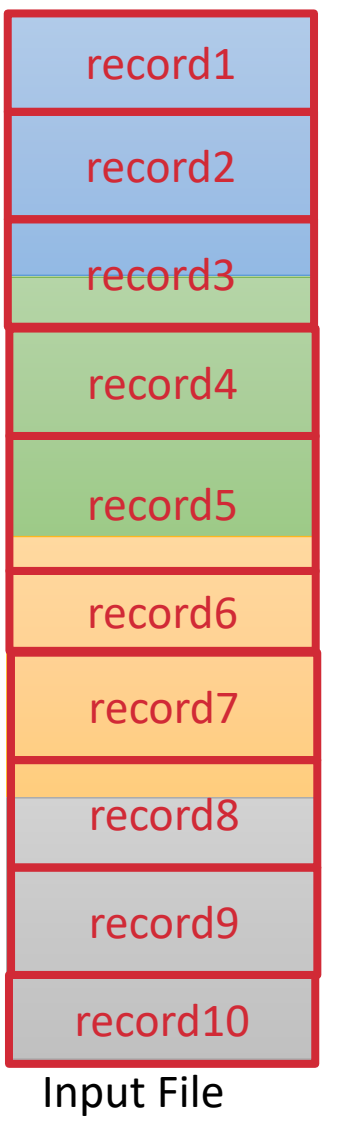

• Which records will be read for each of the four splits?

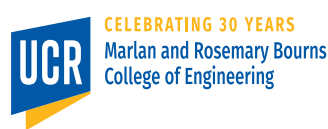

# **Reading process**

- Split the file based on the file metadata ■ File size, block sizes, # of nodes
- Each split is defined by: ■ File name, Start offset, Length
- For each split:
	- Seek to the start offset
	- Skip the first record (except for the first split)
	- Read until the beginning of the record goes beyond the start + length

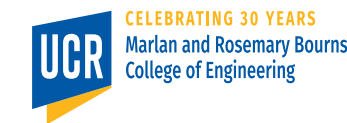

# **Conclusion**

- HDFS is a general-purpose distributed file system
- It provides a write-once ready-many access interface
- Supports random reading which can be used for stream reading and structured reading
- Provides a Unix-like shell
- Provides a Java API for programming

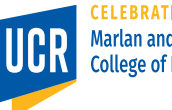